# APLICACIÓN MÓVIL COMO HERRAMIENTA DE APOYO AL APRENDIZAJE DE DESARROLLO DE APPS

Presentado por: JUAN SEBASTIAN CALLE, CC 4.517.974 PABLO SALGADO CC 79.535.939 YERSSON STIVEN MALAVER CC 1.121.893.880

Tutor de Curso: MG. GABRIEL MAURICIO RAMÍREZ VILLEGAS

DIPLOMADO PROFUNDIZACIÓN EN COMPUTACIÓN MÓVIL Escuela de Ciencias Básicas, Tecnología e Ingeniería Universidad Nacional Abierta y a Distancia Mayo de 2018

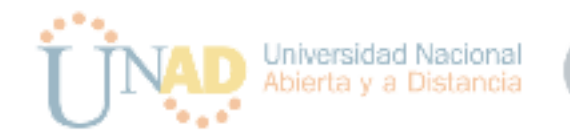

# Introducción

<span id="page-1-0"></span>Las aplicaciones móviles representan en la actualidad un enorme e importante papel en las diferentes actividades de la sociedad moderna. Gracias a los avances tecnológicos, hoy es común que las personas dispongan de dispositivos que permiten realizar todo tipo de tareas, las cuales hace algunos años eran exclusivas de las computadoras; Navegación en Internet, mensajería instantánea, fotografía, juegos, leer y editar documentos, transacciones bancarias y compras son algunas de las tareas que hoy en día pueden realizarse desde dispositivos móviles.

El acceso a la información también ha mejorado con el uso de dispositivos móviles. Hoy en día existen libros, documentos, artículos, revistas, blogs y toda clase de fuentes digitales que brindan información sobre muchos temas y todos pueden ser accedidos desde celulares (Smartphones) o tabletas; de esta manera la tecnología móvil permite a los autodidactas de la sociedad tener más herramientas que contribuyan en su aprendizaje, y de esta manera el mundo moderno comienza a migrar hacia el m-learning que es el aprendizaje apoyado por recursos y herramientas a través de dispositivos móviles [1].

Teniendo en cuenta lo anterior y conociendo que la UNAD se proyecta como una organización líder en educación abierta y a distancia, reconocida a nivel nacional e internacional por la calidad innovadora y aporte de su comunidad académica al desarrollo humano sostenible, de las comunidades locales y globales [3], este proyecto se enfoca en el desarrollo de una aplicación nativa en Android que contribuya al aprendizaje sobre el desarrollo de aplicaciones en dicho sistema operativo a través del diplomado de profundizacion en computacion movil bajo la modalidad m-learning, permitiendo de esta manera a la UNAD avanzar en el cumplimiento de su visión de ser cada vez más innovadora en las metodologías formativas. Adicional a esto la aplicación móvil introducirá y guiará al estudiante o sus potenciales usuarios en los conceptos fundamentales del desarrollo de aplicaciones móviles para la para la plataforma Android.

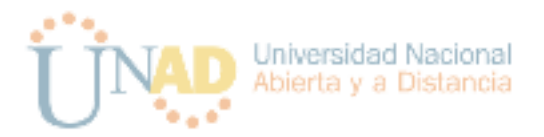

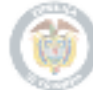

# Tabla de contenido

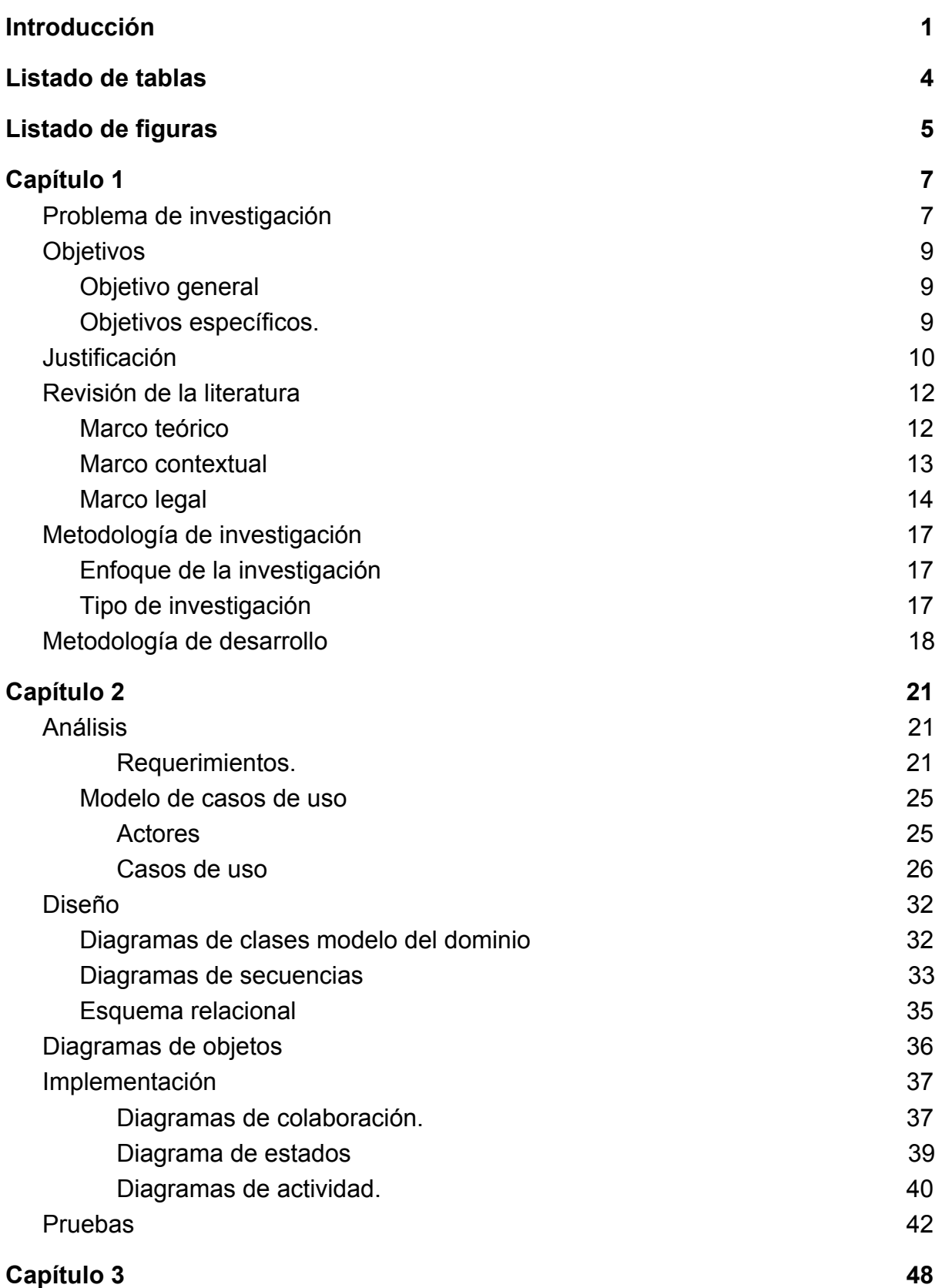

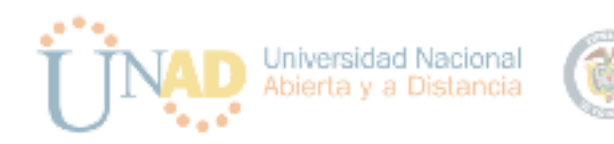

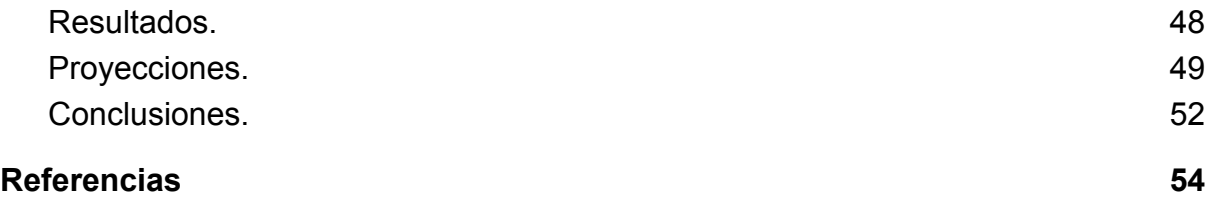

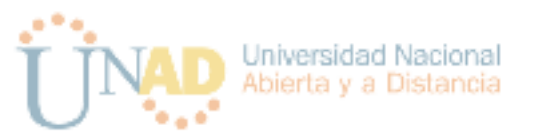

# Listado de tablas

<span id="page-4-0"></span>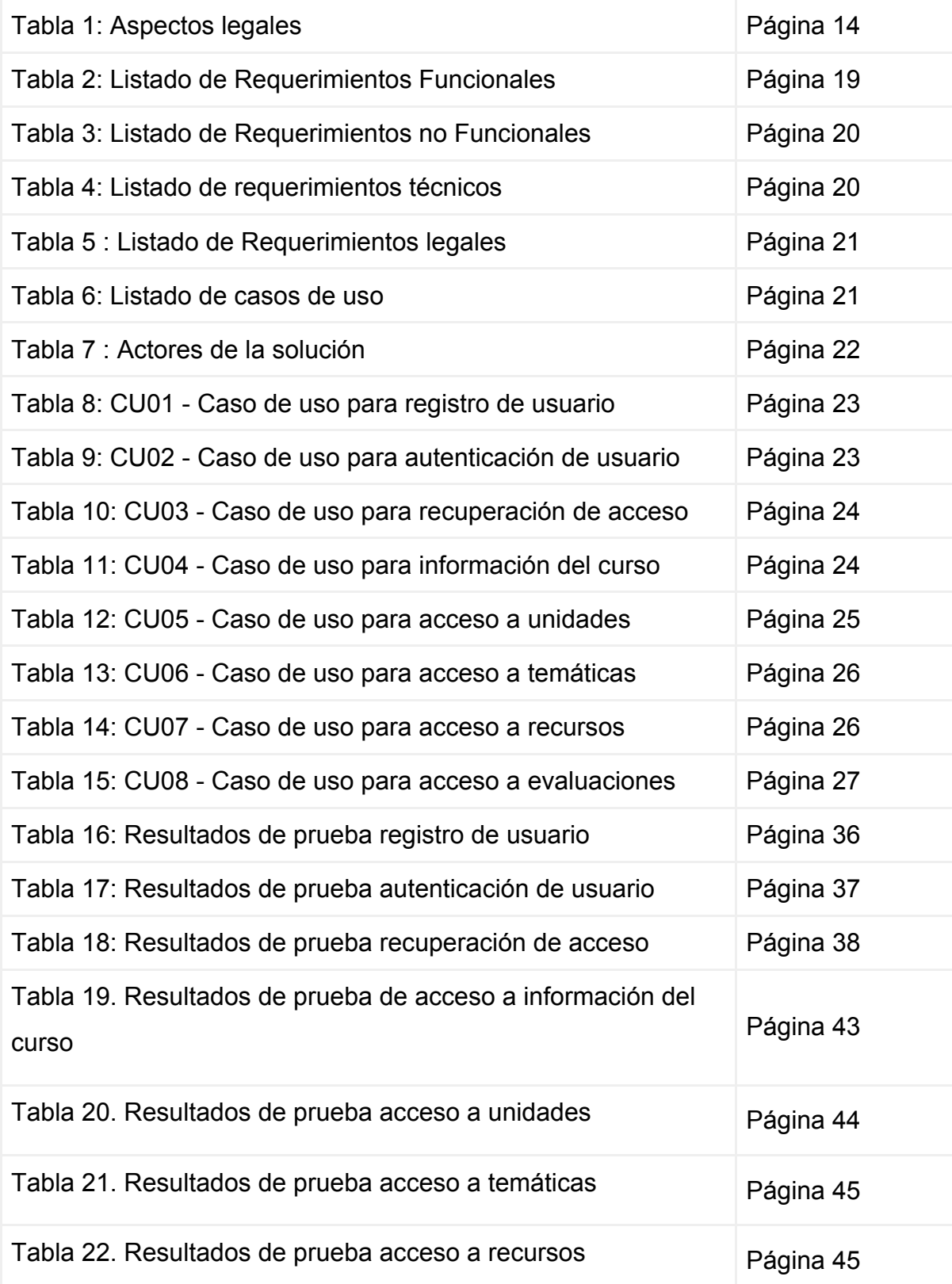

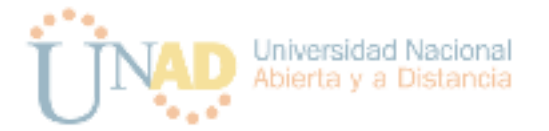

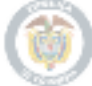

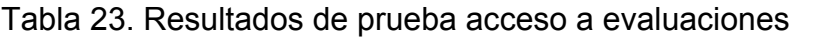

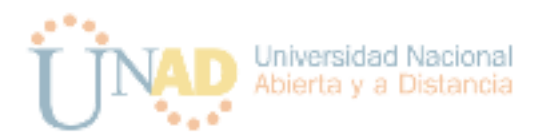

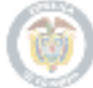

# <span id="page-6-0"></span>Listado de figuras

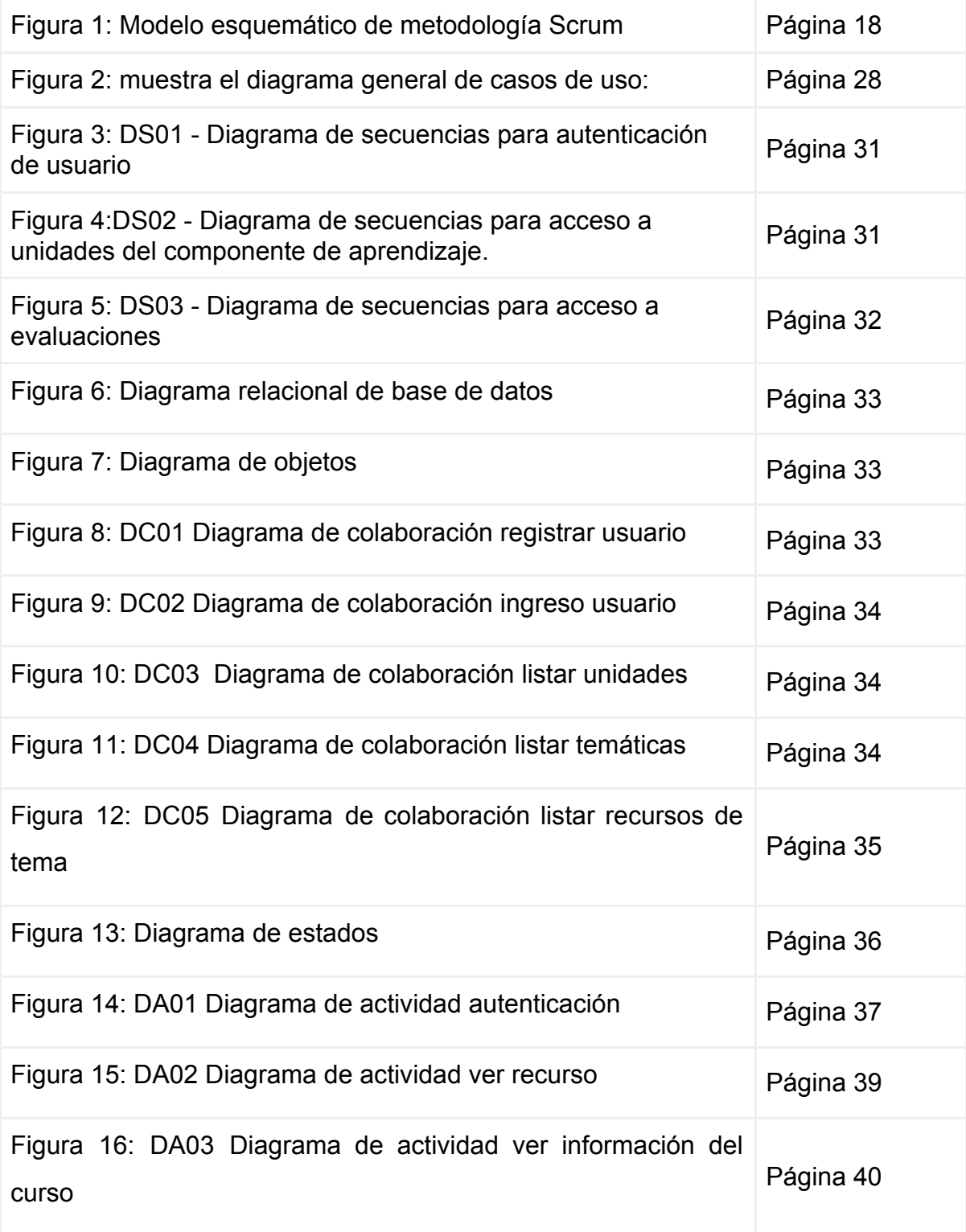

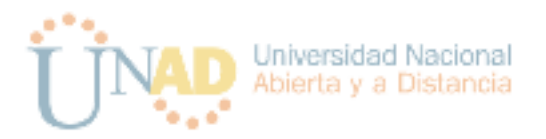

# Capítulo 1

## <span id="page-7-1"></span><span id="page-7-0"></span>Problema de investigación

Según la UNAD su misión es "contribuir a la educación para todos a través de la modalidad abierta, a distancia y en ambientes virtuales de aprendizaje" [3] "La educación virtual (EV, en lo sucesivo) es el proceso de enseñanza-aprendizaje que tiene lugar, parcial o totalmente, a través de Internet. Puede ser que el proceso se lleve a cabo sustituyendo totalmente la presencia física del docente (e- learning ) o bien puede ocurrir una combinación de presencia física y trabajo por medio de Internet (b- learning)." [10] Las ventajas que este paradigma de educación brinda a los estudiantes radican en la flexibilidad de los horarios y la ubicuidad que permite acceder a ella desde cualquier lugar.

Sin embargo alrededor de este modelo existen problemas como la deserción que fue del 38% en el 2013 según el observatorio para la deserción en educación superior [11]. Esta deserción se da principalmente por la disponibilidad de tiempo, y las limitaciones para acceder a computadores con Internet. Una realidad es que los estudiantes que buscan opciones de educación a distancia en gran proporción lo hacen porque trabajan y no disponen de tiempo por tanto las actividades laborales pueden interferir con la educación.

Por otro lado los Smartphones son cada día más populares, es así como el nivel de incursión del mercado de celulares en el mundo alcanzó un 63% en el 2017 adicionalmente el uso de Internet a través de dispositivos móviles representan el 73% del consumo en el mundo durante el 2018 [12], estos datos junto el número de líneas de dispositivos móviles que alcanzó la cifra de los 5 Billones para el 2017 [13] dan una idea de la capacidad de la tecnología móvil.

Este potencial enorme de la tecnología móvil sumado a las capacidades técnicas que continuamente avanzan, brindan escenarios propicios para que el aprendizaje virtual se extienda hacia las plataformas móviles. Y a través de ellas mitigar la deserción en la educación superior ya que contribuirían con nuevos escenarios de aprendizaje.

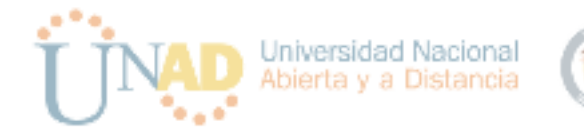

En este contexto surge la siguiente pregunta de investigación:

¿*Cómo diseñar y desarrollar una aplicación enfocada al m-learning que permita ayudar a aprender a programar aplicaciones para Android y extender el alcance del Diplomado de Computación Móvil de la UNAD*?

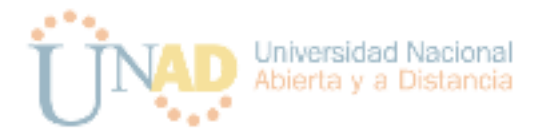

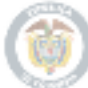

# <span id="page-9-0"></span>**Objetivos**

## <span id="page-9-1"></span>Objetivo general

Diseñar y desarrollar una aplicación móvil nativa en ANDROID, que apoye el aprendizaje del desarrollo de aplicaciones móviles, a través de la formación que brinda el Diplomado de Profundización en Computación Móvil de la Universidad Nacional Abierta y a Distancia UNAD.

## <span id="page-9-2"></span>Objetivos específicos.

- Recolectar la información que permita identificar cuáles son las necesidades que se requieren para la ejecución del proyecto.
- Definir los requerimientos que detallen todos los elementos necesarios para llevar a cabo el desarrollo del proyecto.
- Construir el modelo de la aplicación para Android de tal forma que permita apoyar a los estudiantes en su aprendizaje de desarrollo para Android y les brinde la información necesaria del curso .
- Llevar a cabo el desarrollo de la aplicación para Android cumpliendo con la información obtenida de las fases de análisis y diseño.
- Presentar la aplicación y realizar las pruebas de funcionamiento y rendimiento para identificar posibles mejoras necesarias.

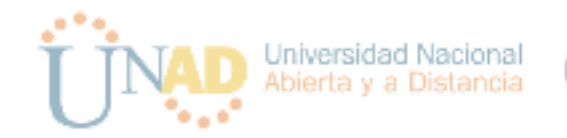

#### <span id="page-10-0"></span>Justificación

El desarrollo de aplicaciones móviles se ha convertido en el campo de las tecnologías de la información con mayor crecimiento en la última década, ya que ha permitido a los usuarios mejorar su productividad en sus diferentes actividades cotidianas, y esto con tan solo tener un dispositivo inteligente y conexión a Internet, de esta manera el teléfono ha dejado de ser simplemente la herramienta que permite realizar una comunicación telefónica, para convertirse en conjunto de herramientas integradas en un solo dispositivo.

Este crecimiento de las tecnologías móviles ha permitido también que la educación abierta y a distancia tome un nuevo rumbo hacia lo que se denomina aprendizaje móvil o m-learning como menciona Montoya M.S.R [4] en su artículo "Recursos tecnológicos para el aprendizaje móvil (m-learning) y su relación con los ambientes de educación a distancia".

El modelo educativo está cambiando en el mundo y en Colombia la UNAD ha sido pionera en el uso de la tecnología para facilitar el acceso de la población a educación formal no sólo en las grandes ciudades como el modelo tradicional presencial, sino que ha llegado a todos los rincones del país y ha permitido el acceso a la educación formal a poblaciones que antes no podían pensar que esto era siquiera posible por los costos asociados, no sólo a la entidad educativa sino al mantenimiento de la persona en la ciudad de estudio.

Sin embargo a pesar de la bondades brindadas por los avances tecnológicos, aún se evidencia la necesidad de implementarlas de manera que contribuyan al aprendizaje dentro de las instituciones educativas. Por ejemplo cursos de Android, sin embargo dos temas de especial relevancia saltan a la vista en cuanto se comienza a detallar los resultados, el nivel de calidad de esos cursos y el idioma en el que se encuentran. El segundo tema se determina inmediatamente sitios de análisis estadísticos de la web cómo W<sup>3</sup>Techs [5], que contabiliza un 52% de contenido en inglés, contra un 5.1% en español a abril de 2018.

De otro lado, el tema de la calidad es más subjetivo de analizar, pero intuitivamente se entiende que el contenido con calidad es apenas una fracción del contenido total que se encuentra, lo que indicaría que cursos de Android de

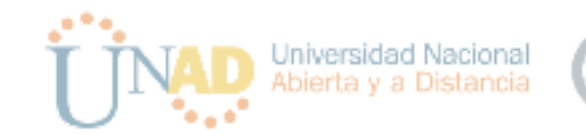

excelente calidad en español son poco comunes. Apps cómo Udemy [6], edX [7], Next U [8], ofrecen este tipo de cursos en español en sus respectivas aplicaciones móviles, pero sólo edX ofrece cursos creados en importantes universidades del mundo, cuyos certificados pueden ser validados como créditos de los programas oficiales de tales universidades.

Colombia no cuenta con ninguna universidad en edX y solo algunas universidades españolas [9] contribuyen con este tipo de contenido en español en este sitio. Por su parte, en Miríadax [10], varias universidades colombianas están presentes [11] pero sólo se encuentra un curso relacionado con desarrollo web y ninguno en Android. Lo cual indica que existe un nicho para el desarrollo formal de cursos en Android avalados por una universidad y que puedan ser convertidos en créditos de los programas de pregrado, en este caso la UNAD. Al mismo tiempo cada vez más crece la demanda de personas que desean incursionar en el mundo del desarrollo móvil.

Teniendo lo anterior en cuenta y basados en la filosofía de la UNAD como organización educativa que pretende a través de las innovaciones metodológicas y didácticas fomentar y acompañar el aprendizaje autónomo [3] se pretende a través de este proyecto crear una aplicación móvil en Android que sirva como herramienta didáctica y de apoyo en el aprendizaje de desarrollo de aplicaciones para este sistema operativo, y a la vez sirva como apoyo para el curso de profundización en computación móvil que oferta la universidad.

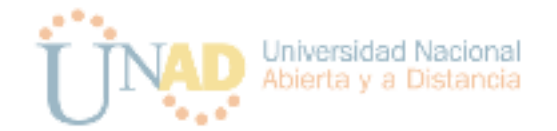

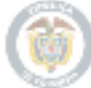

### <span id="page-12-0"></span>Revisión de la literatura

#### <span id="page-12-1"></span>Marco teórico

El aprendizaje móvil (m-learning) es una metodología de enseñanza y aprendizaje en cuyo núcleo confluyen el estudiante, el docente y la tecnología en algún tipo de dispositivo móvil con conectividad inalámbrica, pero que a diferencia de los modelos de e-learning, el contenido del material de estudio puede estar disponible de manera fuera de línea (offline) en el dispositivo móvil.

El desarrollo de cualquier aplicación en este contexto debe considerar algunos elementos claves, entre los cuales se tienen los aspectos pedagógicos, los tecnológicos y los de diseño [13].

El elemento pedagógico es con mucho el más amplio de los tres, pero en términos generales se puede separar de los otros dos elementos, dado que diferentes estrategias de aprendizaje se pueden adaptar al conocimiento que se quiere transmitir [12] y una plataforma móvil debe estar en capacidad de adaptarse a la estrategia de aprendizaje seleccionada. La estrategia de aprendizaje debe tener en cuenta el conocimiento a transferir, la relevancia para el estudiante y los diferentes esquemas de evaluación y motivacionales a implementar, teniendo en cuenta los diferentes estilos de aprendizaje de los alumnos [14] cinestésico, auditivo o visual de modo que la estrategia de aprendizaje sea más efectiva.

El elemento tecnológico, por su parte, es de especial relevancia para el proyecto objeto de este trabajo. En este elemento se deben considerar las limitaciones inherentes a los dispositivos móviles [15] tales como pantallas pequeñas, teclados superpuestos en pantalla, escasa capacidad de procesamiento más el hecho que las plataformas móviles basadas en Android no son en sí mismas plataformas de desarrollo, lo que hace necesario que el estudiante disponga de un PC con las características necesarias para los componentes prácticos propuestos en el curso. Dentro de este marco, se debe considerar que el contenido del curso pueda ser descargado al dispositivo móvil y que el estudiante pueda transferir de forma simple a su PC los componentes prácticos a desarrollar.

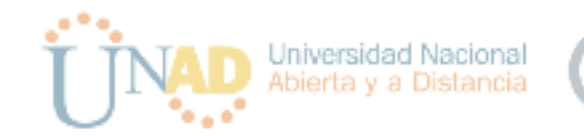

Dentro de los elementos de diseño de la aplicación, a los ya normalmente medios audiovisuales aceptados, se puede considerar la gamificación como una metodología que despierta el interés del estudiante al introducir sistemas de puntos que pueden sumar a su rendimiento académico por actividades no obligatorias o por entregas de trabajos antes del tiempo establecido [16]. Un elemento de diseño clave en la aplicación es determinar el estilo de aprendizaje del estudiante para adaptar el contenido a su estilo particular haciendo un mayor énfasis en el componente práctico si este es cinestésico, o un mayor énfasis en el contenido visual con animaciones y efectos si este es visual [14]

#### <span id="page-13-0"></span>Marco contextual

En los albores de la nueva era de computación móvil se han realizado investigaciones para estudiar el resultado de la introducción de una metodología m-learning en el aula. El Tecnológico de Monterrey, México, en 2009 lleva a cabo un estudio en sus unidades de educación virtual y presencial [13] obteniendo resultados importantes entre ellos aquellos que resaltan la importancia de permitir la descarga del contenido educativo al dispositivo, tema que adquiere especial relevancia en Colombia en general y para la UNAD en particular dada su naturaleza de universidad virtual con presencia en las regiones del país, donde el acceso a Internet no es común y en algunos casos inexistente.

La gamificación ha sido también objeto de estudio, en este caso en la Universidad Tecnológica Equinoccial, Quito, Ecuador [16] donde se ha implementado dentro del marco de una aplicación m-learning con un grupo sin gamificación y otro con gamificación donde el grupo con gamificación logra obtener un nivel significativo de alumnos aprobados en comparación con el grupo sin gamificación. Esto debido en gran parte a los refuerzos adicionales y las recompensas que se le ofrecen a los estudiantes al llevar a cabo estas actividades. En este tipo de actividades, es importante considerar el aspecto lúdico y la posibilidad de repetir la actividad tantas veces como sea necesario para alcanzar el 100% de las respuestas tal y como lo permiten los videojuegos.

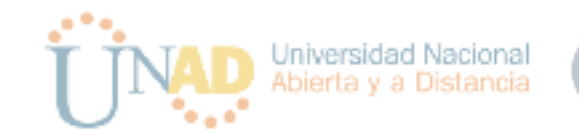

La aplicación a desarrollar será usada principalmente por estudiantes de la UNAD que pertenezcan al curso Computación móvil y que deseen adquirir conocimientos fundamentales para el desarrollo de aplicaciones móviles para Android. De esta forma se complementa y apoya el curso de ofrecido, y esto a su vez contribuye a que los estudiantes tengan una formación integral, esto es: teoría, ejemplos y quices para verificar los conocimientos.

En la actualidad el curso brinda los fundamentos relacionados a la computación móvil de manera general. Sin embargo cuando se enfoca en el desarrollo de Apps para android se carece de recursos que permitan a los estudiantes realizar un acercamiento a los conceptos propios del lenguaje y las herramientas de desarrollo.

#### <span id="page-14-0"></span>Marco legal

El desarrollo de apps debe tener en cuenta cierto elementos legales a tener en cuenta desde su concepción hasta su publicación. Entre estos, por ejemplo la protección de datos está contemplada en la **Ley 1581 de 2012**, en la cual se consagra como un derecho constitucional a todas las personas el conocer sus datos, actualizarlos y rectificarlos. En especial, los datos de menores son de especial tratamiento y en el caso del presente proyecto es de especial atención puesto que los estudiantes pueden ser de hecho menores de edad.

De otro lado, en Colombia la propiedad intelectual del software se rige por la **Ley 23 de 1982**, la **Ley 1450 del 16 de junio de 2001** que modifica el artículo 183 de la Ley 23 de 1982 y la **Decisión Andina 351 de 1993**, que definen entre otras cosas al autor cómo la persona que desarrolla el código, la obra cómo el software protegido por el derecho de autor y la obra (programa de computado) como el conjunto de instrucciones que hace que el dispositivo eléctrico, mecánico o electrónico lleve a cabo su tarea.

Otros aspectos legales a tener en cuenta incluyen presentar al estudiante de forma explícita las condiciones de uso de la aplicación y solicitar los permisos necesarios que la aplicación pueda requerir del dispositivo. También es indispensable establecer los licenciamientos propios y de terceros de forma clara y concisa. Es fundamental que la app sólo recolecte la información privada mínima

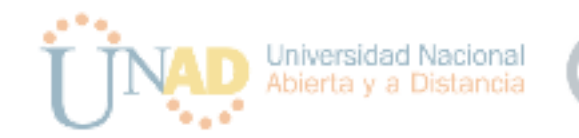

necesaria para su funcionamiento y en cualquier caso debe ser explícito qué información está recolectando, además de proveer al estudiante con una opción de privacidad configurable. Es aconsejable registrar los derechos de autor y proteger tanto el software como el contenido del curso para evitar plagio o copias del mismo.

Por otro lado, el sitio Interactive Advertising Bureau [17], ha publicado algunos aspectos legales que son de gran importancia y que se se deben tener en cuenta al momento de desarrollar Apps:

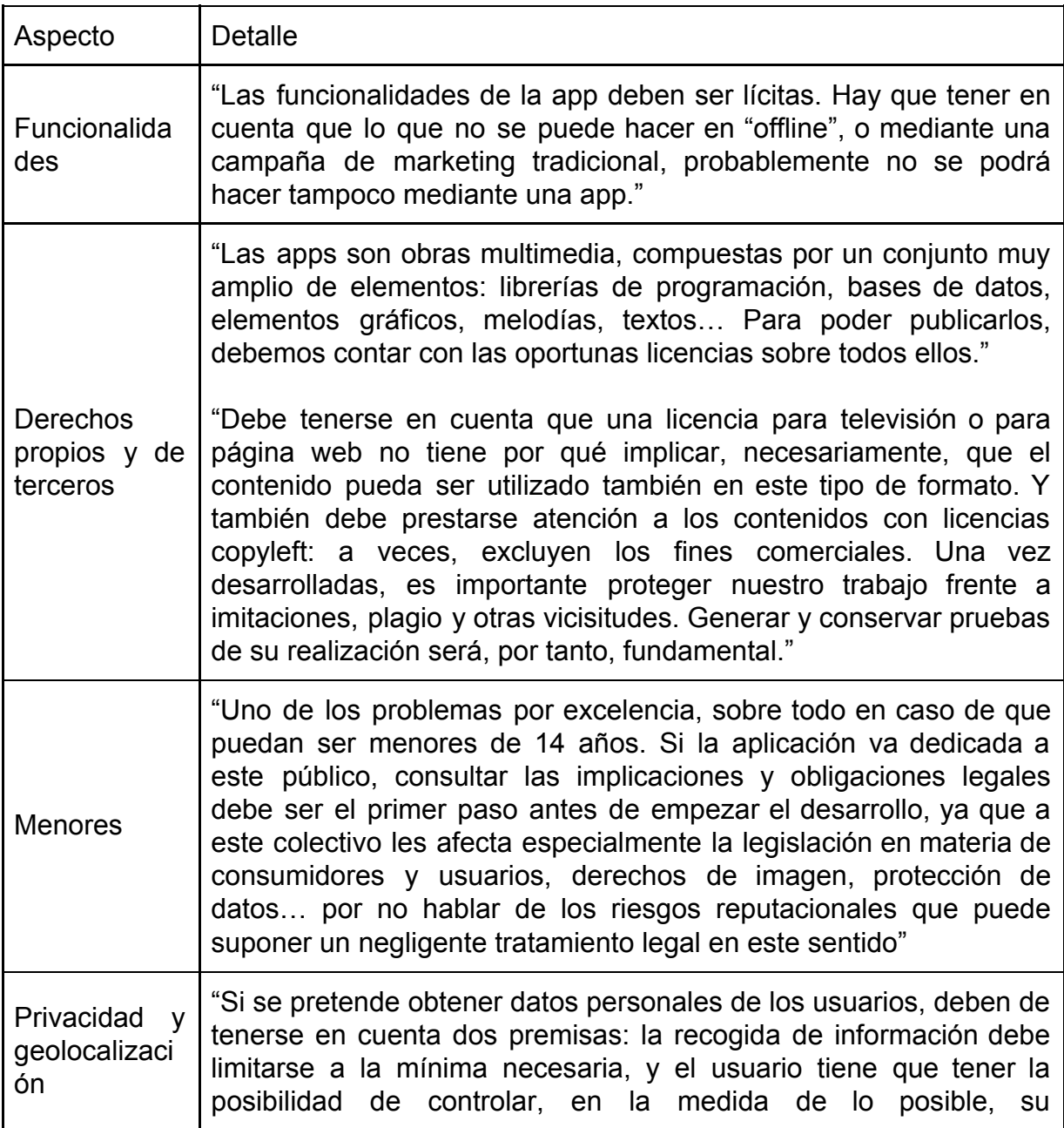

(Tabla 1: Aspectos legales)

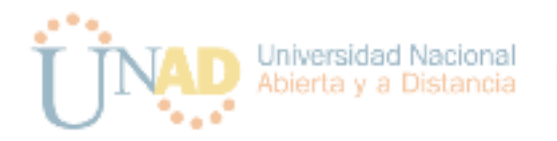

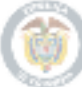

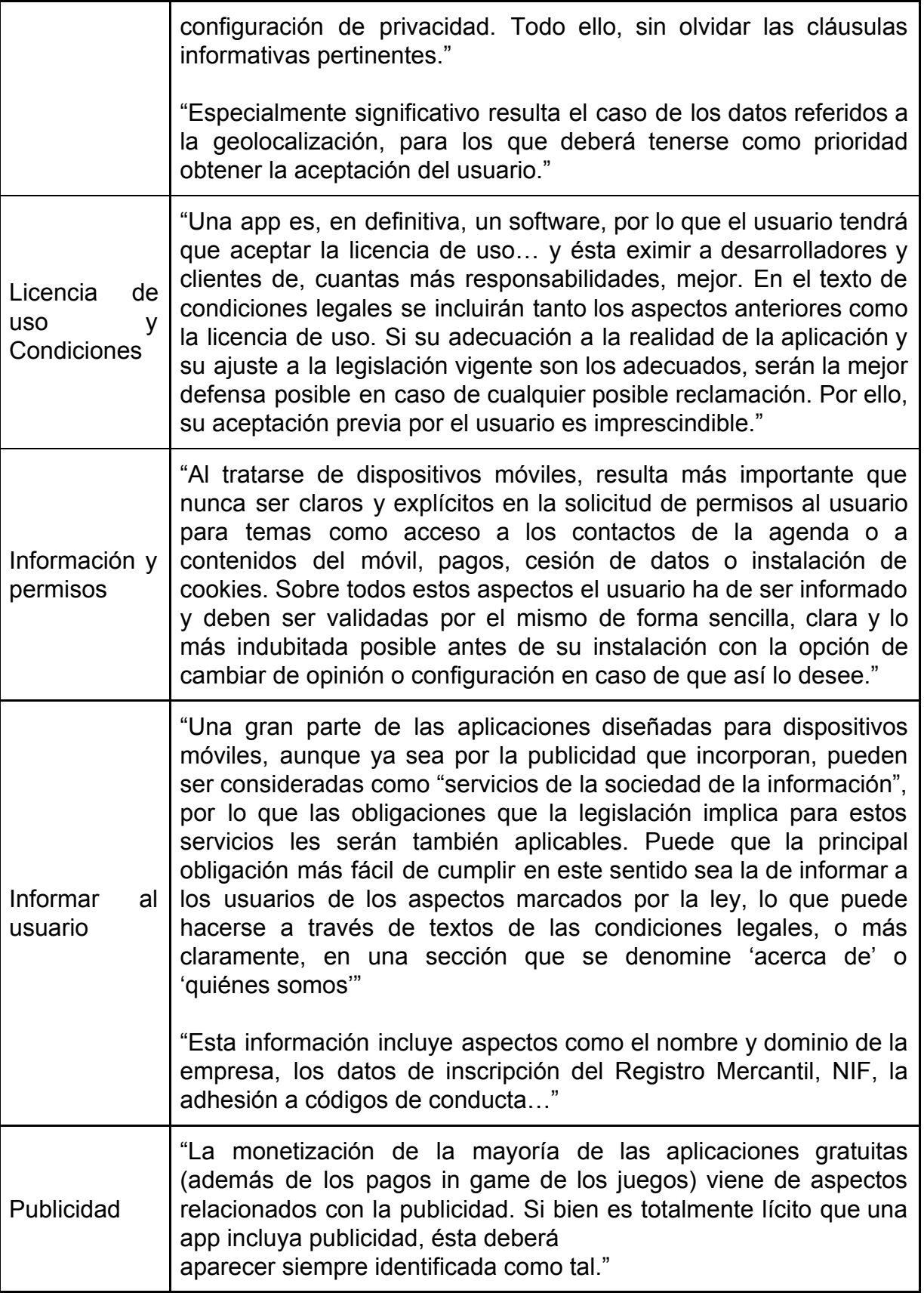

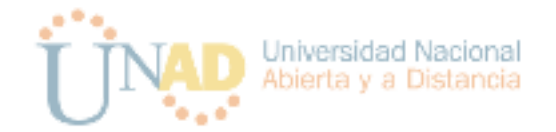

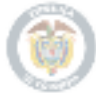

## <span id="page-17-0"></span>Metodología de investigación

#### <span id="page-17-1"></span>Enfoque de la investigación

El proyecto se desarrollará bajo el enfoque cuantitativo. Este enfoque es el más apropiado debido a que en la mayoría de las investigaciones de este tipo el proceso se lleva a cabo de forma secuencial y probatoria. Para este proyecto se comenzó con una idea o identificación de un problema, que una vez delimitado, se establecieron unos objetivos y una pregunta de investigación, y revisada la literatura se elaboró un marco o una perspectiva teórica. De la pregunta se debe plantear una hipótesis y obtener la variables que deben ser analizadas y probadas.

Por otra parte la recolección de necesidades o requerimientos se puede lograr mediante las herramientas de recoleccion de informacion brindadas por este enfoque, como por ejemplo: Revisión de documentos oficiales, entrevistas, cuestionarios, estudios de casos.

### <span id="page-17-2"></span>Tipo de investigación

El tipo de investigación seleccionado para el actual proyecto es el Experimental. La metodología de investigación experimental implica una construcción y simulación continuas a fin de obtener datos observables y que puedan ser aprobados o rechazados según los resultados obtenidos. "El experimento dentro de los métodos empíricos resulta el más complejo y eficaz; este surge como resultado del desarrollo de la técnica y del conocimiento humano, como consecuencia del esfuerzo que realiza el hombre por penetrar en lo desconocido a través de su actividad transformadora."

#### <span id="page-17-3"></span>Metodología de desarrollo

El proceso de producción que se implementa para el desarrollo del software hace uso de una metodología ágil conocida como Scrum [18]. El objetivo de usar este tipo de metodologías, es fomentar la innovación en el producto y desarrollar en

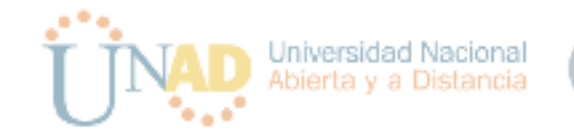

ciclos cortos de máximo 4 semanas características importantes que permitan llevar estas innovaciones a los usuarios de la misma lo más rápidamente posible sin descuidar en ningún momento el control de calidad. El flujo general que se sigue se detalla a continuación.

El "Product Owner" crea una lista con prioridades de las características deseadas en el software. Este producto se denomina "Backlog". Al inicio del ciclo denominado "Sprint", se lleva a cabo una reunión denominada "Sprint Planning Meeting" que se programa cada dos o cuatro semanas con un máximo de 8 horas, en la cual el equipo de desarrollo toma algunos de las características en el "Backlog" para hacer la planeación y decidir cómo se van a implementar.

El equipo tiene entre dos y cuatro semanas para completar esas características. Las que no se puede implementar en ese tiempo, se descomponen en características que se puedan implementar en dicho tiempo. Una vez el "Sprint" inicia, se lleva a cabo una reunión diaria a la misma hora con el equipo de desarrollo de máximo 15 minutos. El objetivo es hacer seguimiento al desarrollo de cada característica por medio de la respuesta de cada miembro del equipo a tres preguntas específicas: ¿Qué hice ayer? ¿Qué haré hoy? ¿He tenido algún problema que me impida alcanzar el objetivo?.

A la última pregunta el "Scrum Master" debe hacer seguimiento diario para resolver los problemas que impiden alcanzar los objetivos. Al final del "Sprint", el trabajo se ha debido completar. En este momento se programa una reunión de máximo 4 horas denominada "Sprint Review Meeting" en la que cada miembro del equipo presenta el trabajo se haya completado o no. Sólo el trabajo que se ha completado se puede mostrar al "Product Owner". De esta reunión se pueden adicionar características al "Backlog" relacionadas con las presentadas al "Producto Owner".

Finalmente al culminar el "Sprint" se hace una reunión de máximo 4 horas denominada "Sprint Retrospective" en la cual todos los miembros del equipo mencionan sus impresiones de "Sprint" recién terminado con el propósito de mejorar continuamente el proceso.

La siguiente figura muestra de forma esquemática el proceso de producción de software de acuerdo a la metodología Scrum:

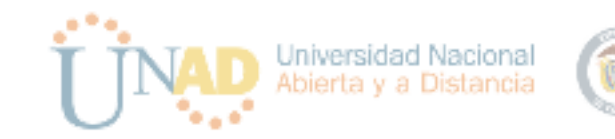

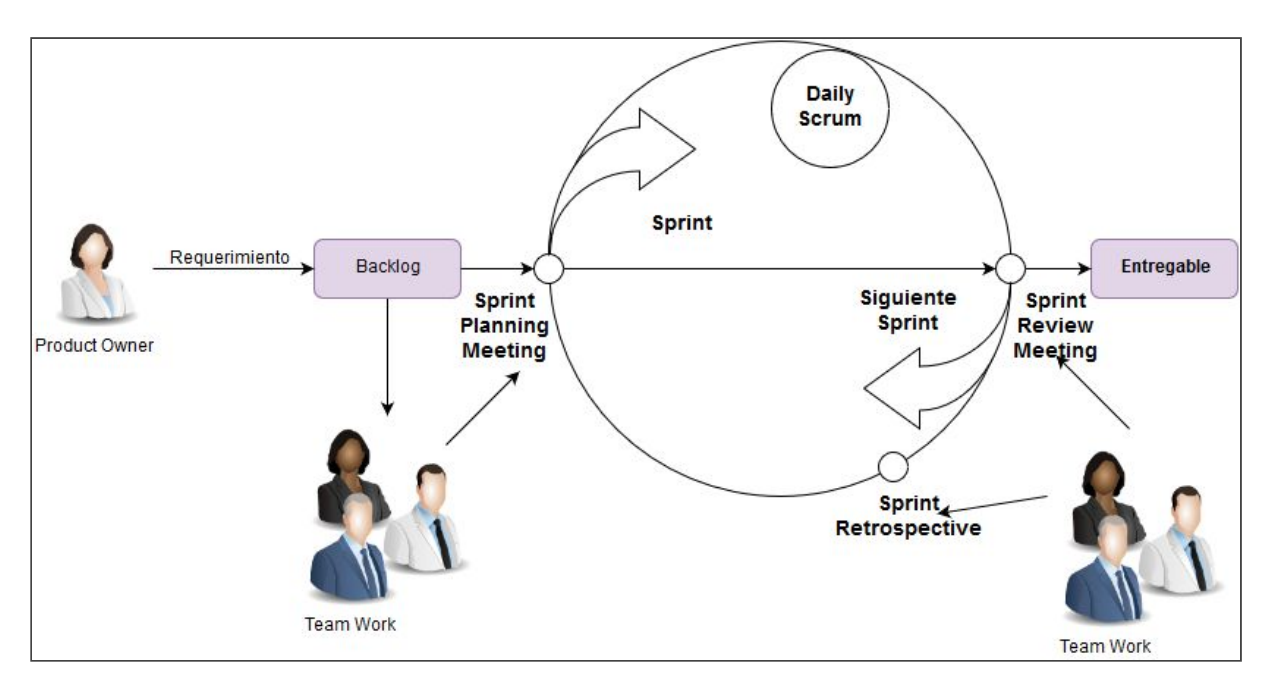

Figura 1: Modelo esquemático de metodología Scrum

#### **Roles en la metodología Scrum**

Product Owner: Representa al cliente. Es una persona con visión global del funcionamiento de lo compañía, el servicio que provee y que está en contacto con los usuarios para obtener retroalimentación de los usuarios.

ScrumMaster: Facilitador, su trabajo primario es eliminar obstáculos que impiden al objetivo alcanzar los objetivos del "Sprint". Se asegura que el proceso se aplica como es debido y está pendiente de cualquier influencia que pueda impactar negativamente en el equipo.

Equipo de desarrollo: Tiene la responsabilidad de entregar el producto. Es recomendable que el equipo sea de entre 3 y 9 personas, con las habilidades transversales necesarias para realizar la implementación de una característica en todo el ciclo de desarrollo de software: análisis, diseño, desarrollo, pruebas, documentación.

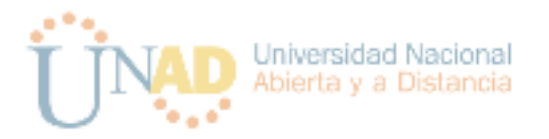

# Capítulo 2

## <span id="page-20-1"></span><span id="page-20-0"></span>Análisis

Se diseñará y desarrollará una aplicación nativa para el sistema operativo Android con los fundamentos de m-learning que permita a los estudiantes de la UNAD tener una herramienta complementaria para el curso de profundización en computación móvil, Donde no solamente encontrará información relevante acerca del curso sino que dispondrá de un componente de aprendizaje que le servirá de apoyo en el desarrollo de aplicaciones para este sistema operativo, contando con tutoriales, ejercicios de ejemplo, evaluaciones y otros recursos adicionales que le ayuden a cumplir con dicho objetivo.

#### <span id="page-20-2"></span>**Requerimientos.**

(Tabla 2 - Listado de Requerimientos Funcionales: Se describen las funcionalidades generales mínimas con las cuales contará la aplicación)

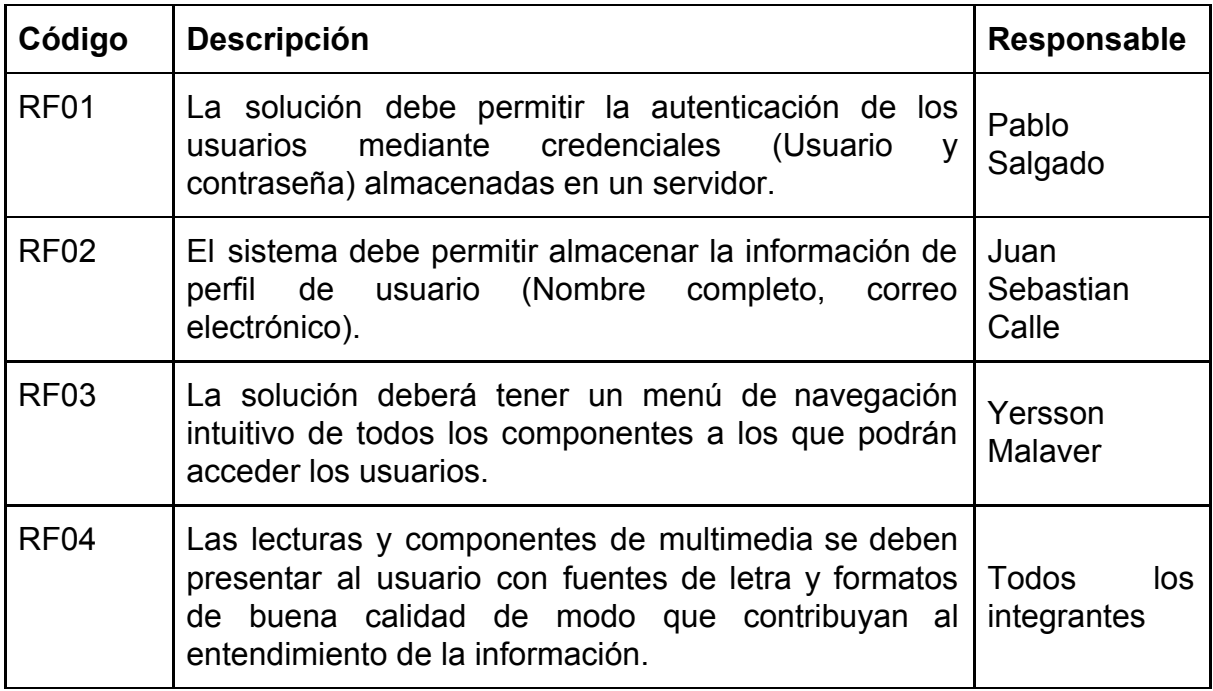

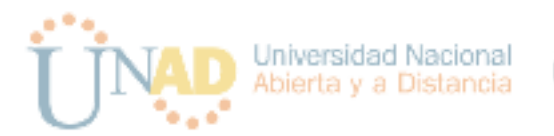

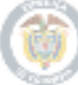

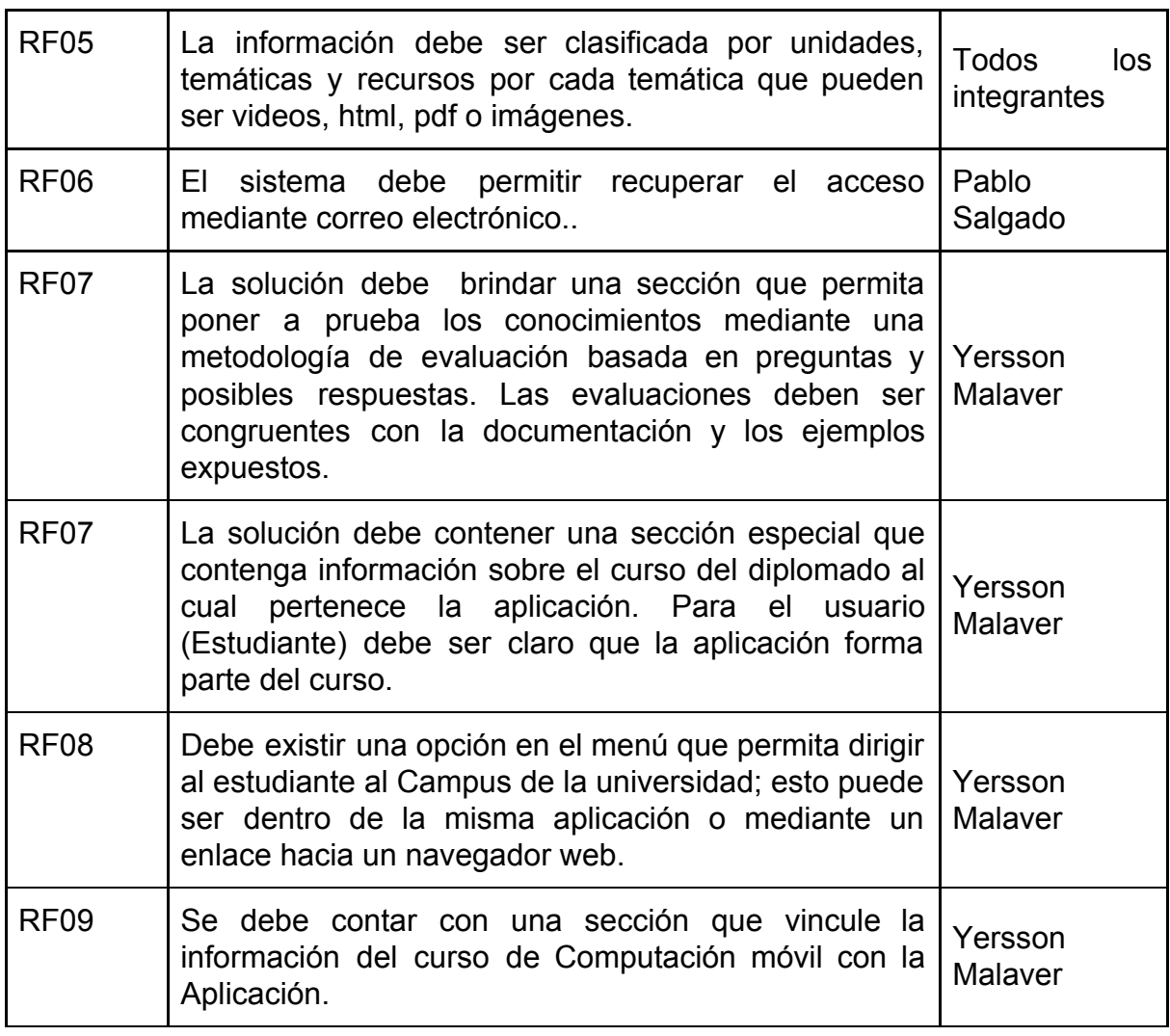

(Tabla 3 - Listado de Requerimientos no Funcionales: Contiene el listado de características tecnológicas tanto lógicas como físicas que que contribuyen a crear un ambiente apropiado para la ejecución de la aplicación.)

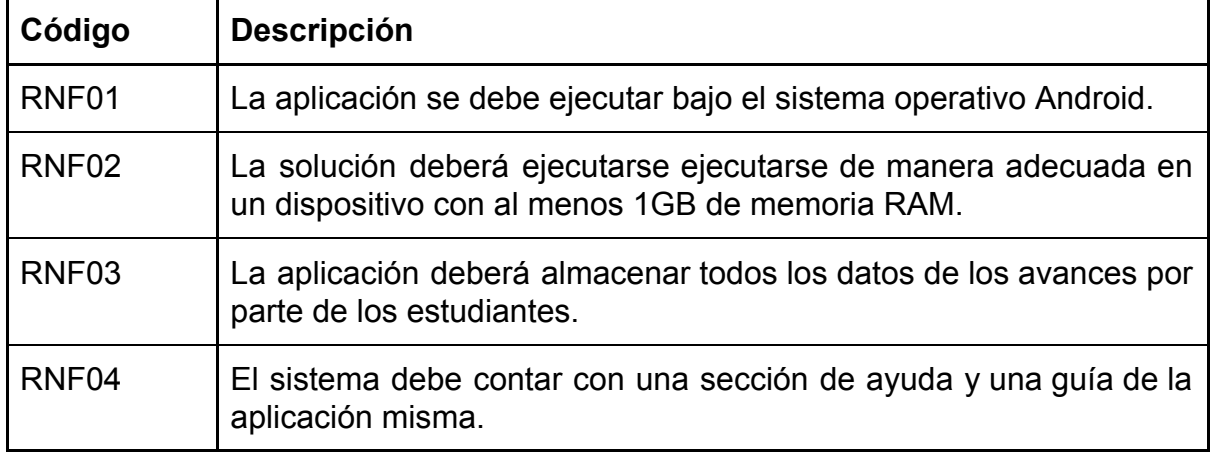

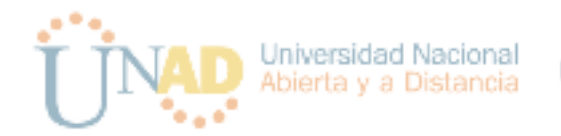

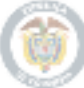

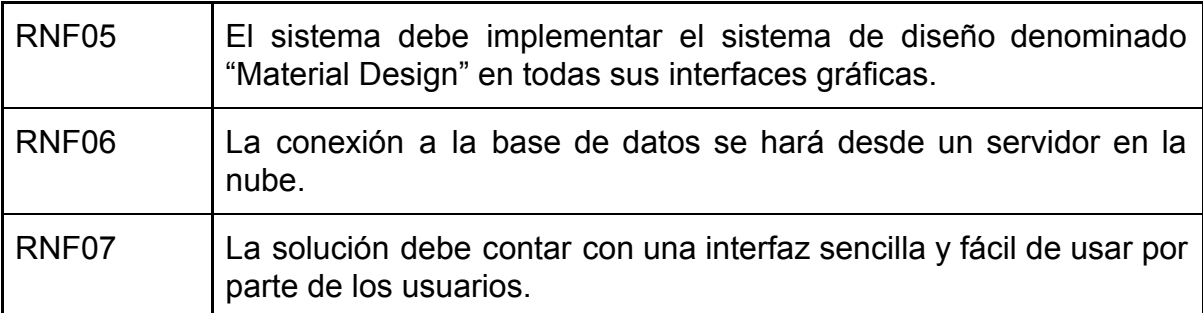

Tabla 4 - Listado de requerimientos técnicos:

Contiene información sobre el lenguaje de programación a utilizar en el desarrollo, motor de base de datos y demás características técnicas que se deben tener en cuenta para que la aplicación tenga un funcionamiento adecuado.

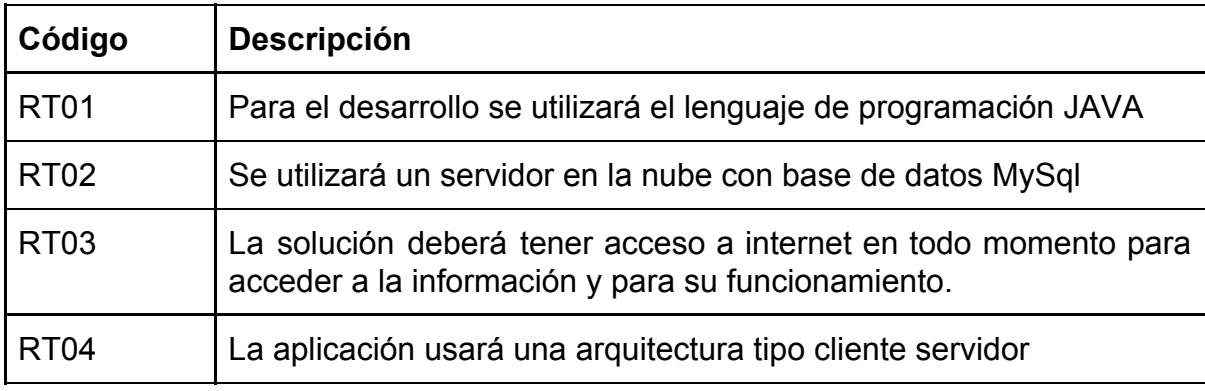

Tabla 5. Listado de Requerimientos legales

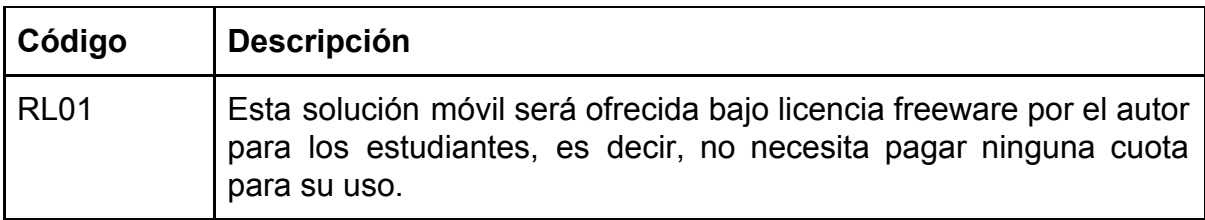

(Tabla 6 - Listado de casos de uso: Contiene cada una de las funcionalidades de la aplicación representadas )

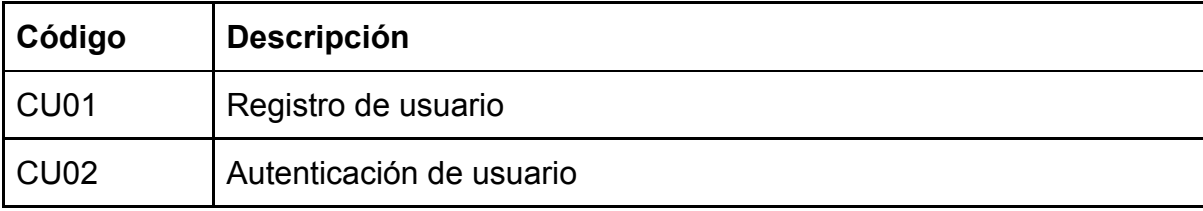

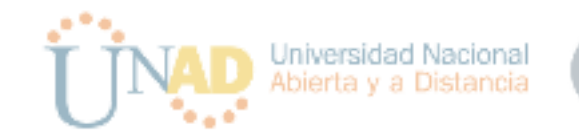

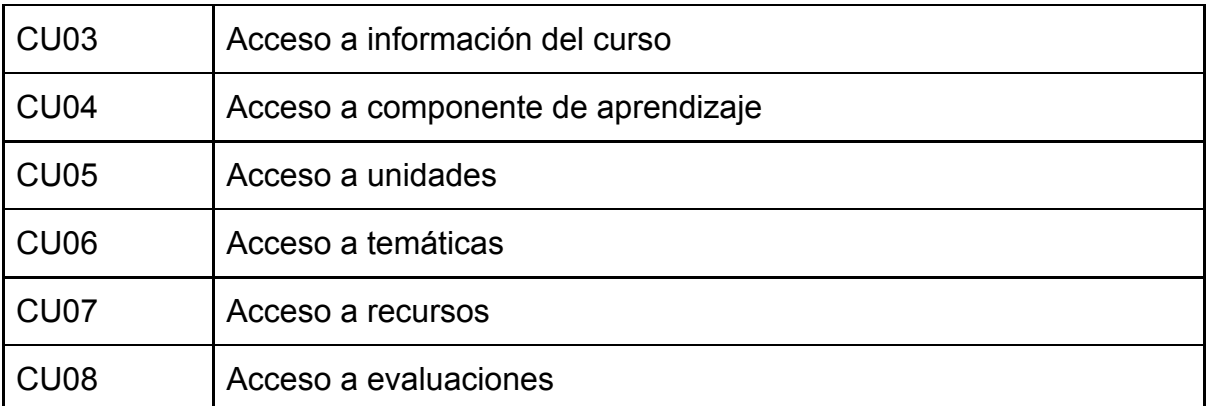

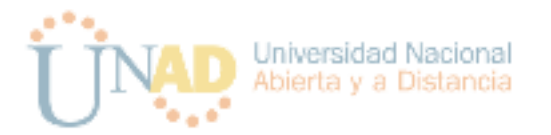

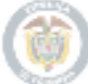

# <span id="page-24-0"></span>Modelo de casos de uso

#### <span id="page-24-1"></span>Actores

En el sistema se identifican los siguientes actores:

(Tabla 7 : Actores de la solución)

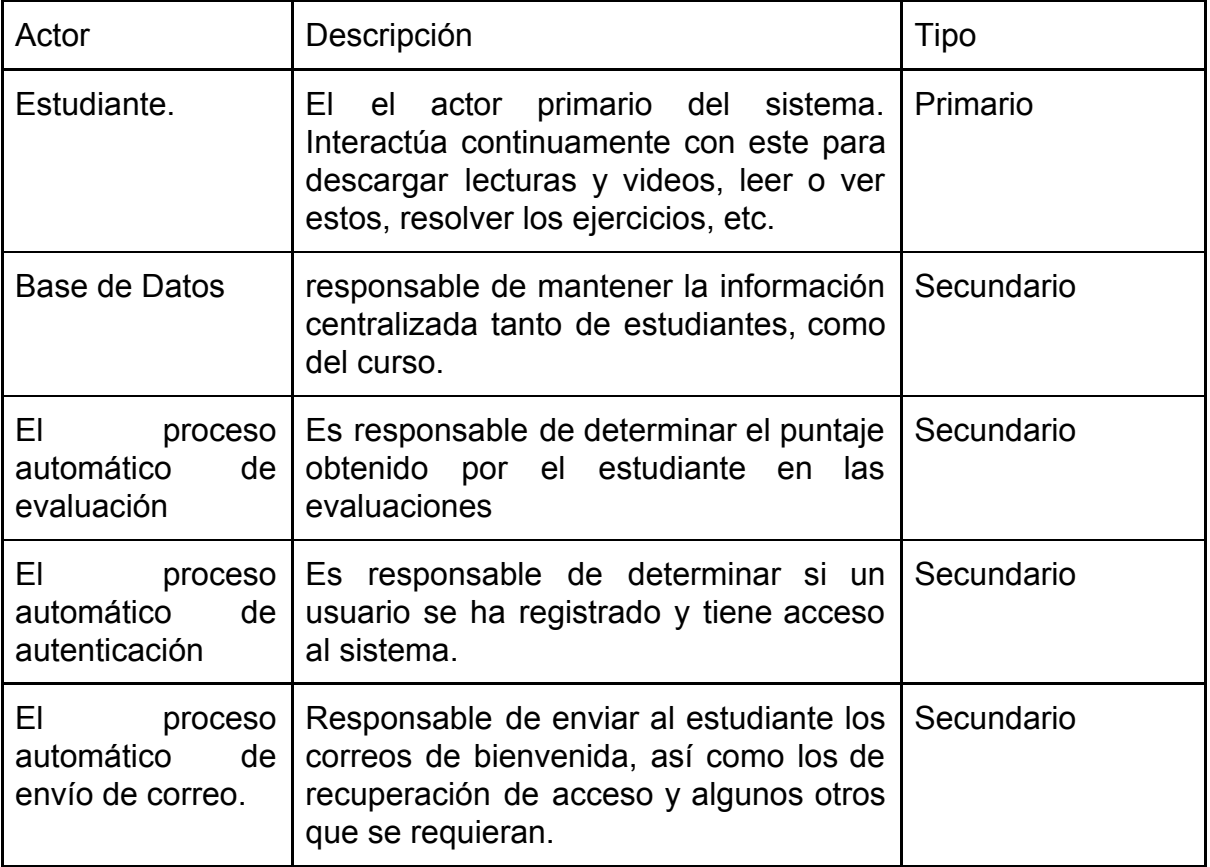

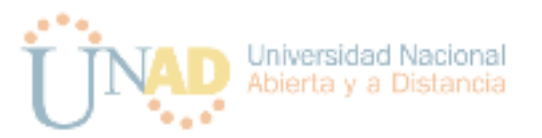

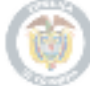

#### <span id="page-25-0"></span>Casos de uso

(Tabla 8: CU01 - Caso de uso para registro de usuario)

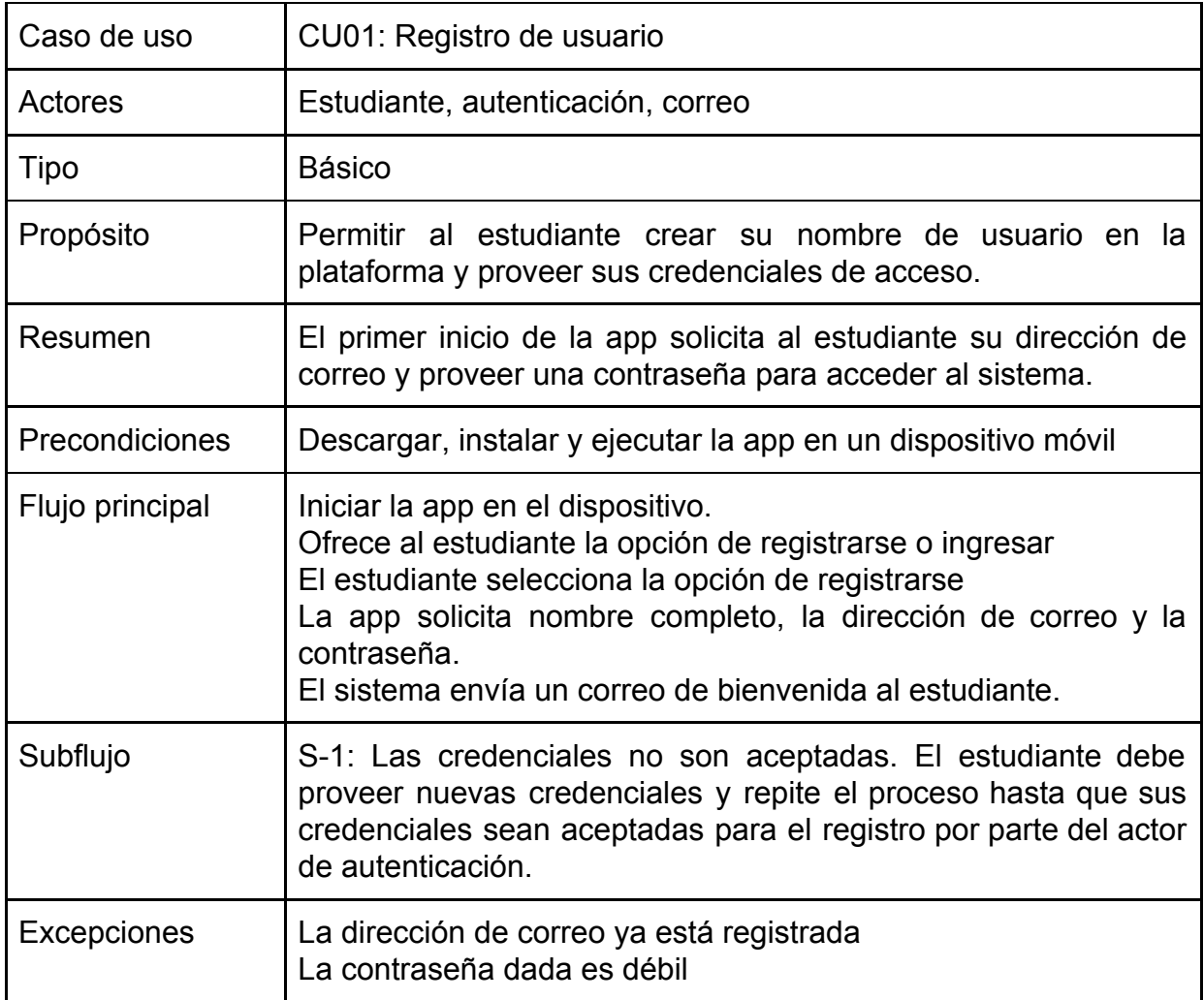

(Tabla 9: CU02 - Caso de uso para autenticación de usuario)

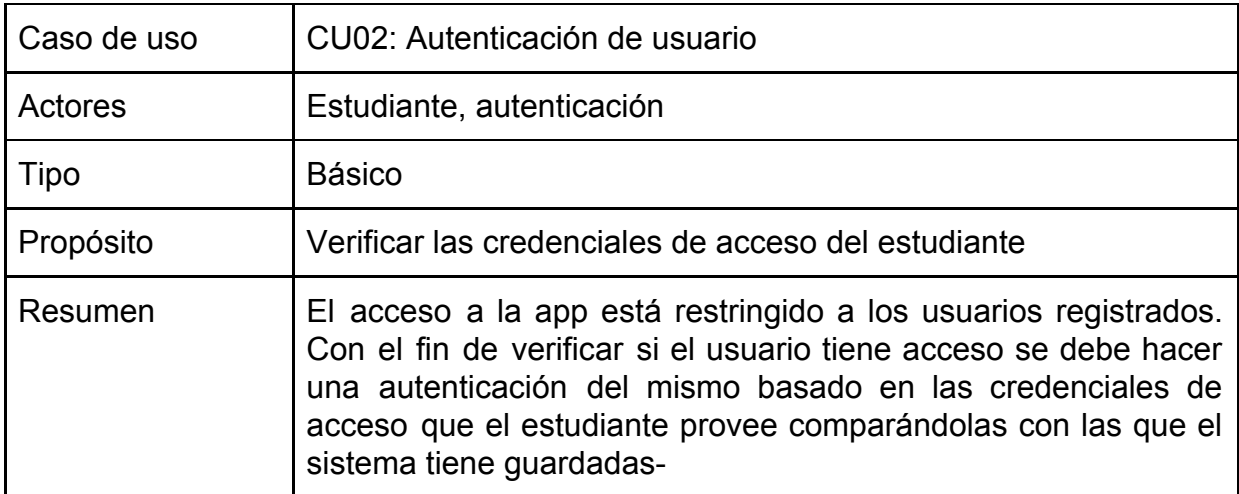

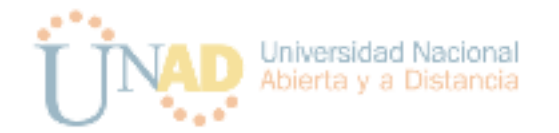

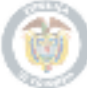

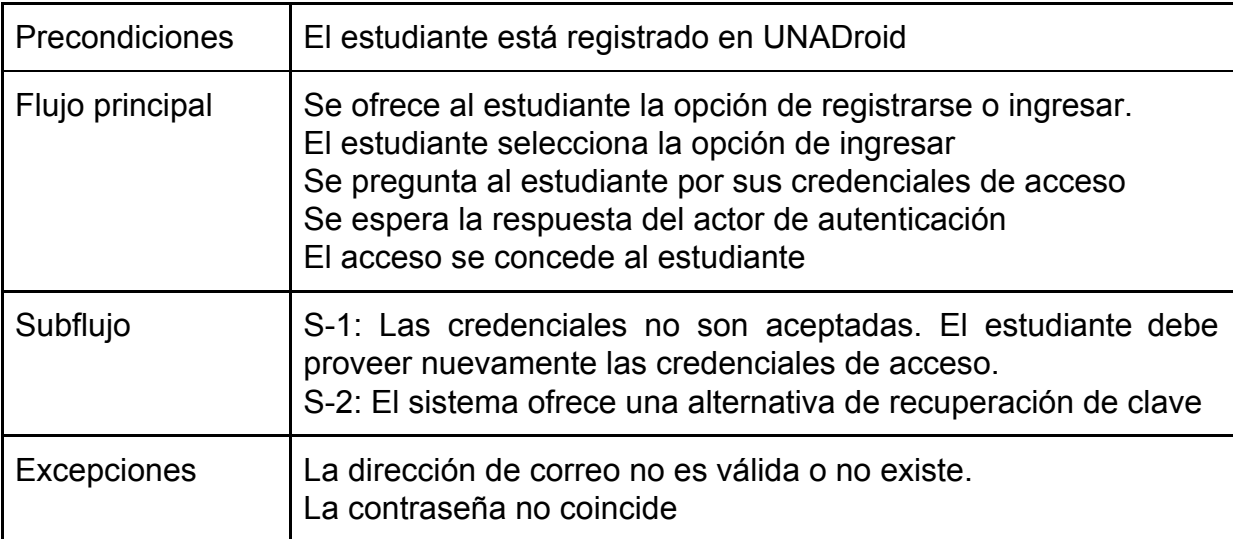

(Tabla 10: CU03 - Caso de uso para recuperación de acceso)

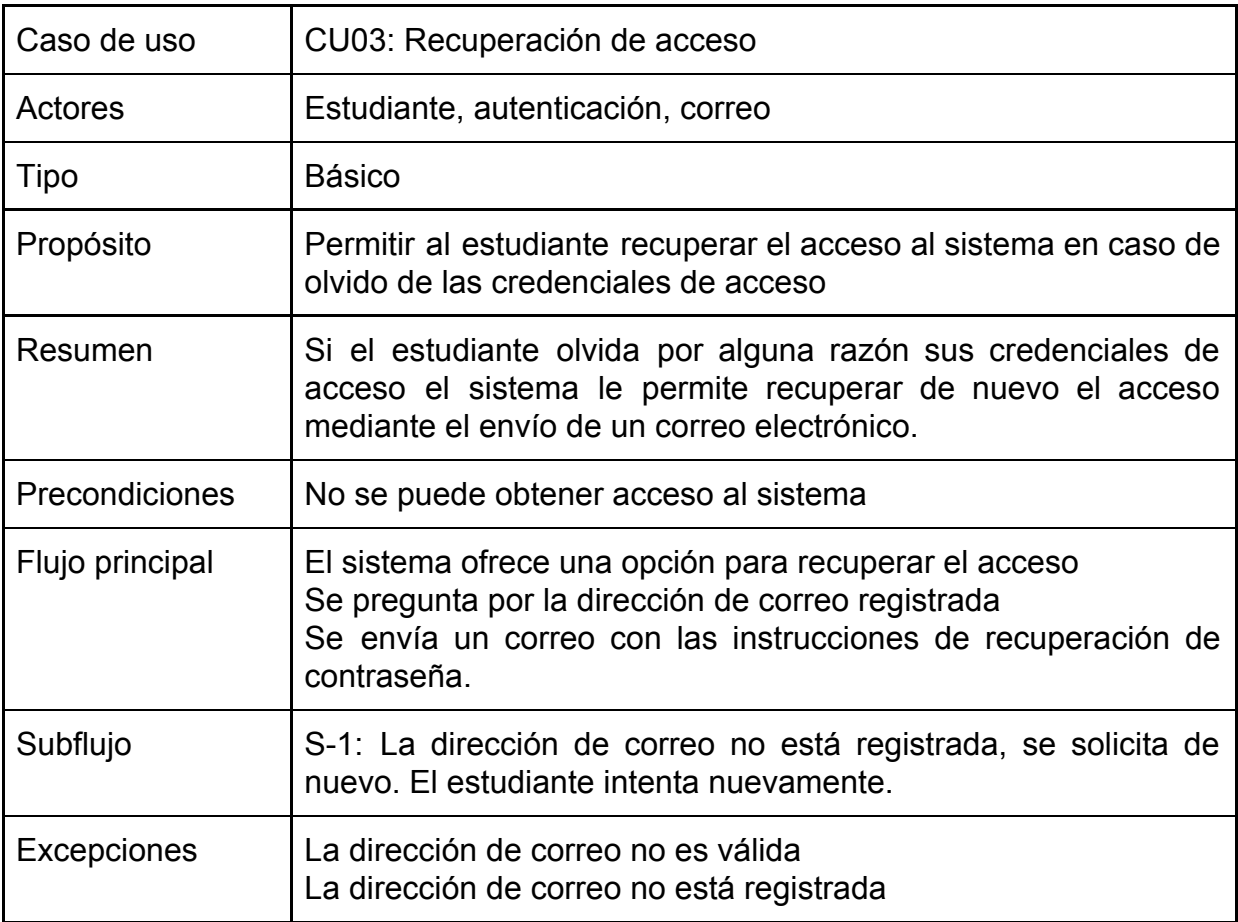

(Tabla 11: CU04 - Caso de uso para información del curso)

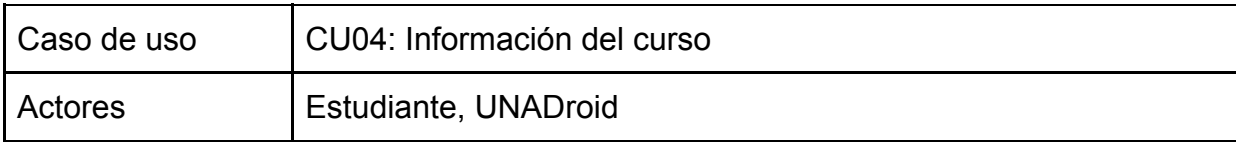

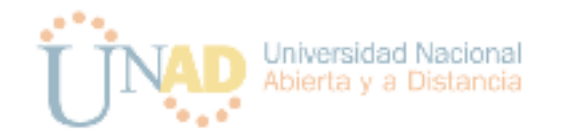

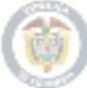

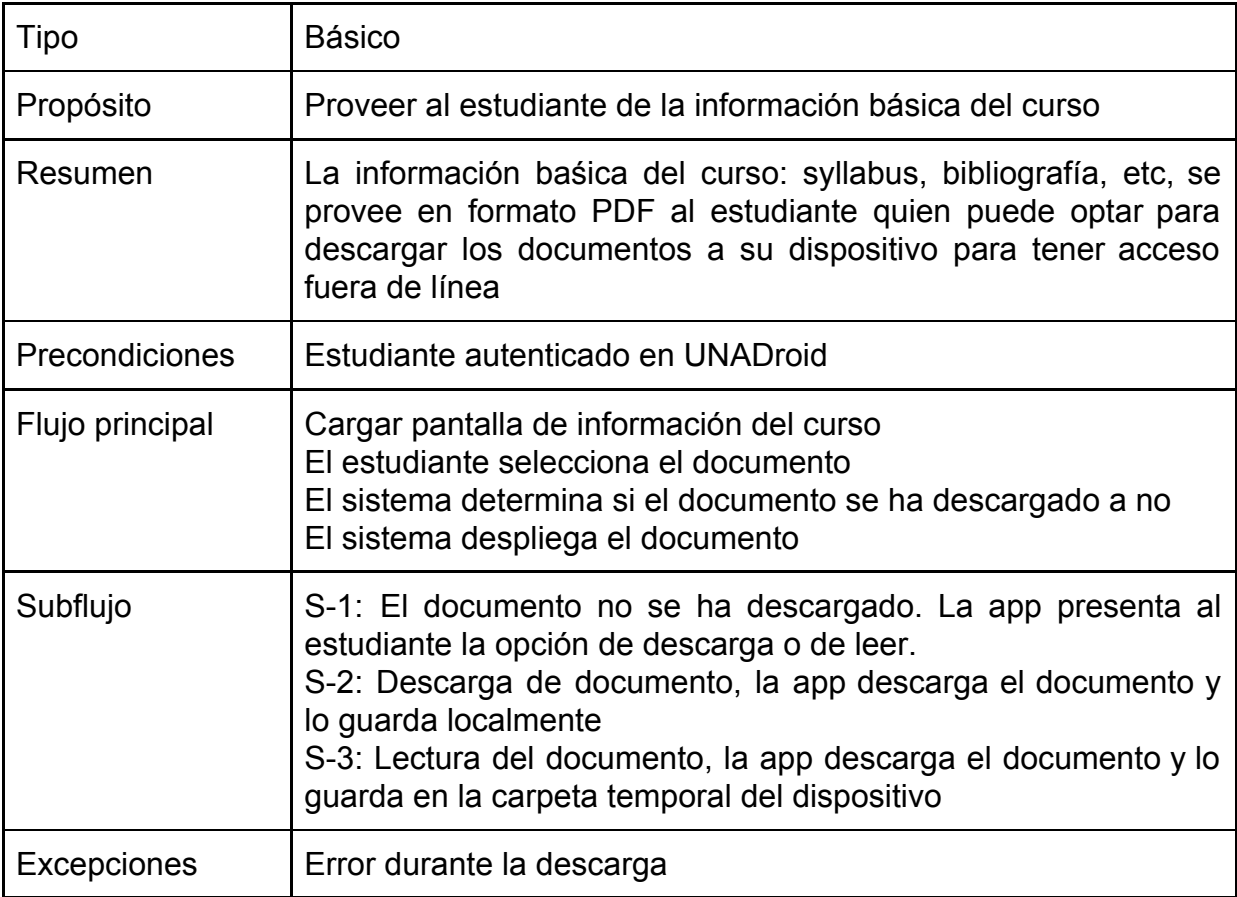

(Tabla 12: CU05 - Caso de uso para acceso a unidades)

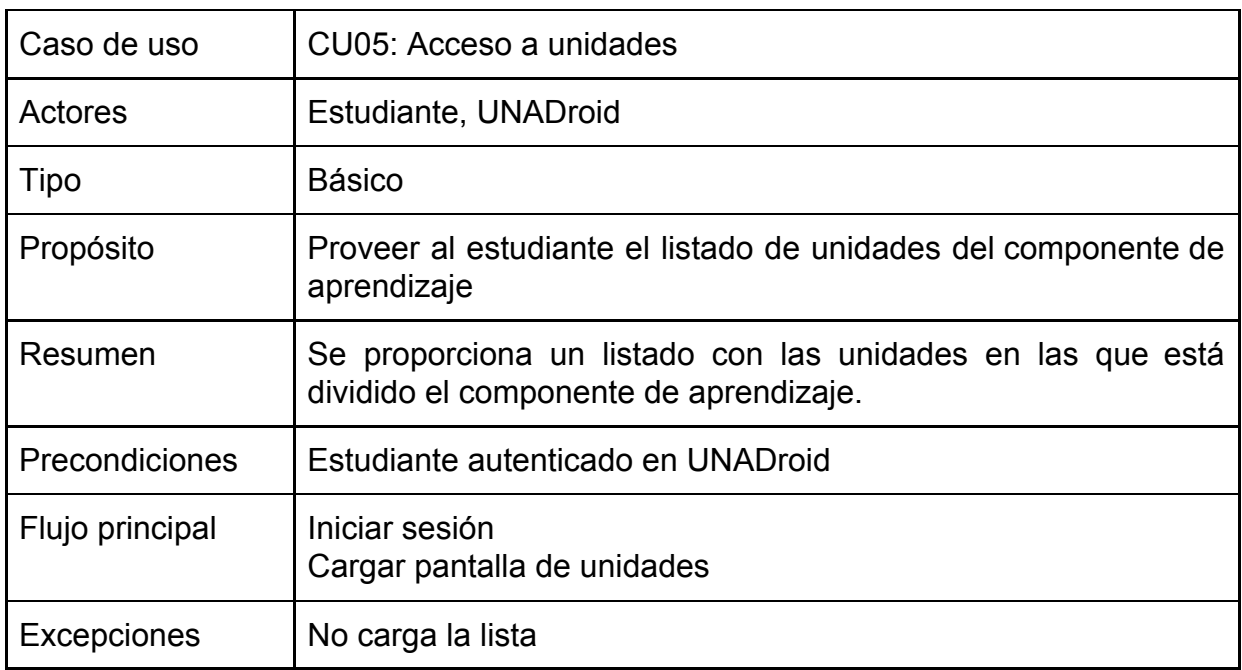

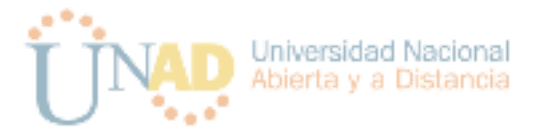

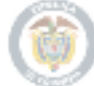

(Tabla 13: CU06 - Caso de uso para acceso a temáticas)

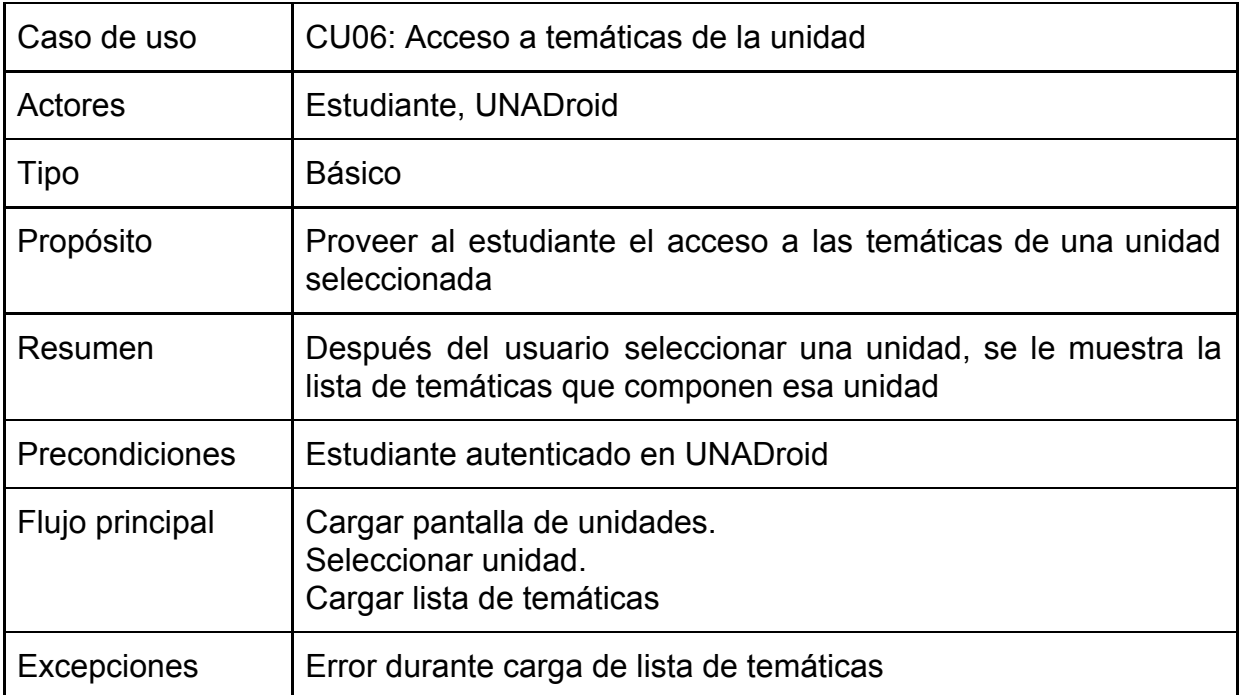

(Tabla 14: CU07 - Caso de uso para acceso a recursos de temática)

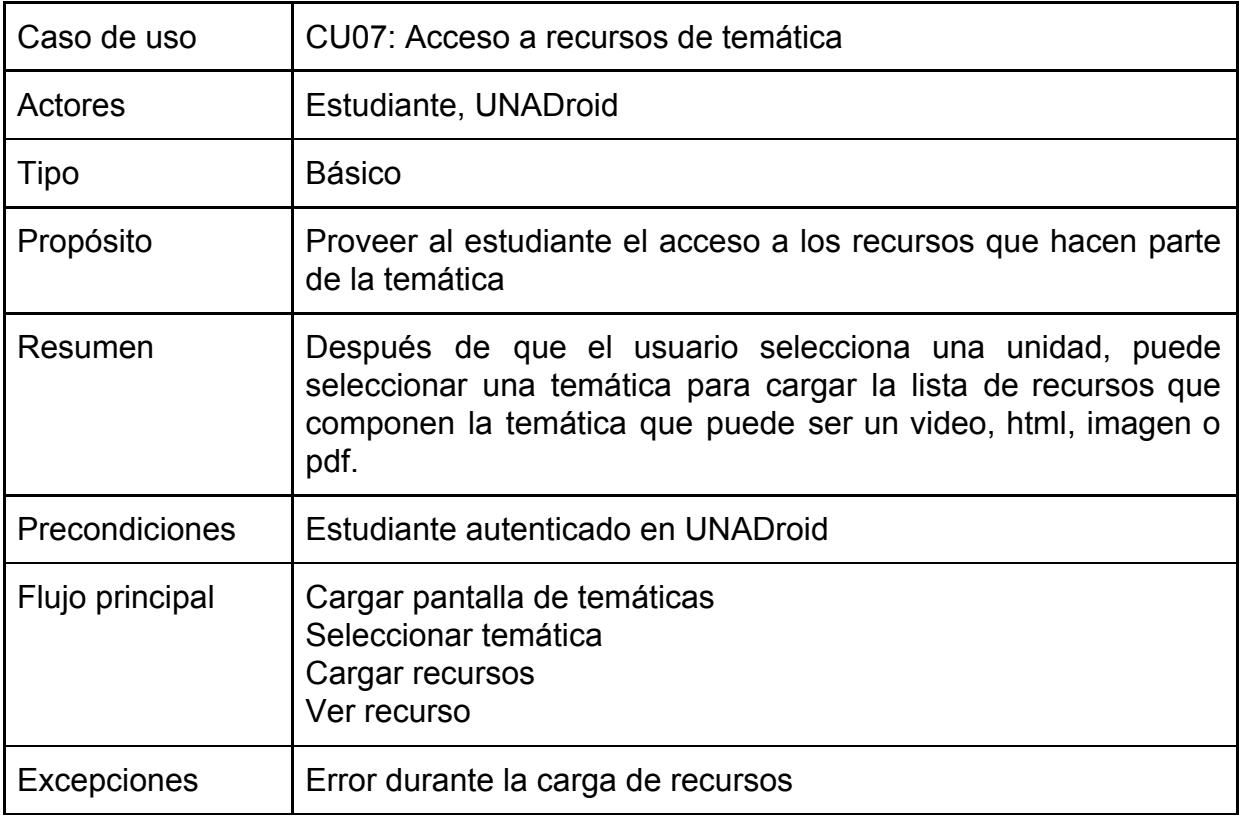

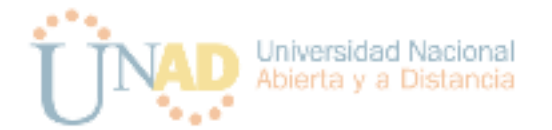

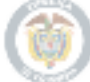

(Tabla 15: CU08 - Caso de uso para acceso a evaluaciones)

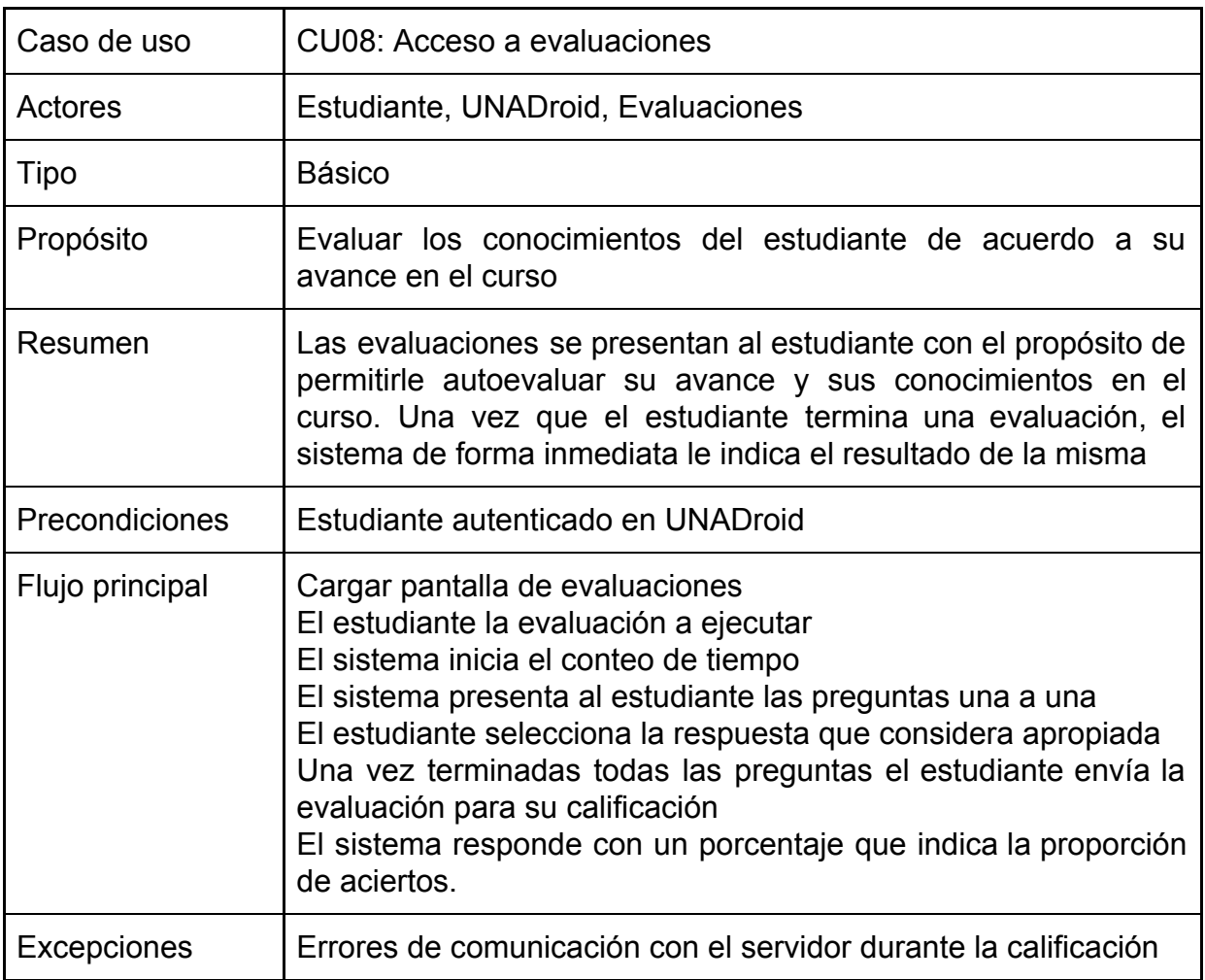

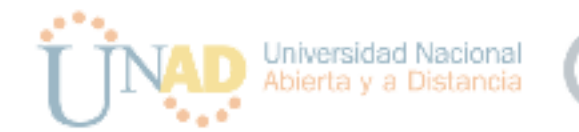

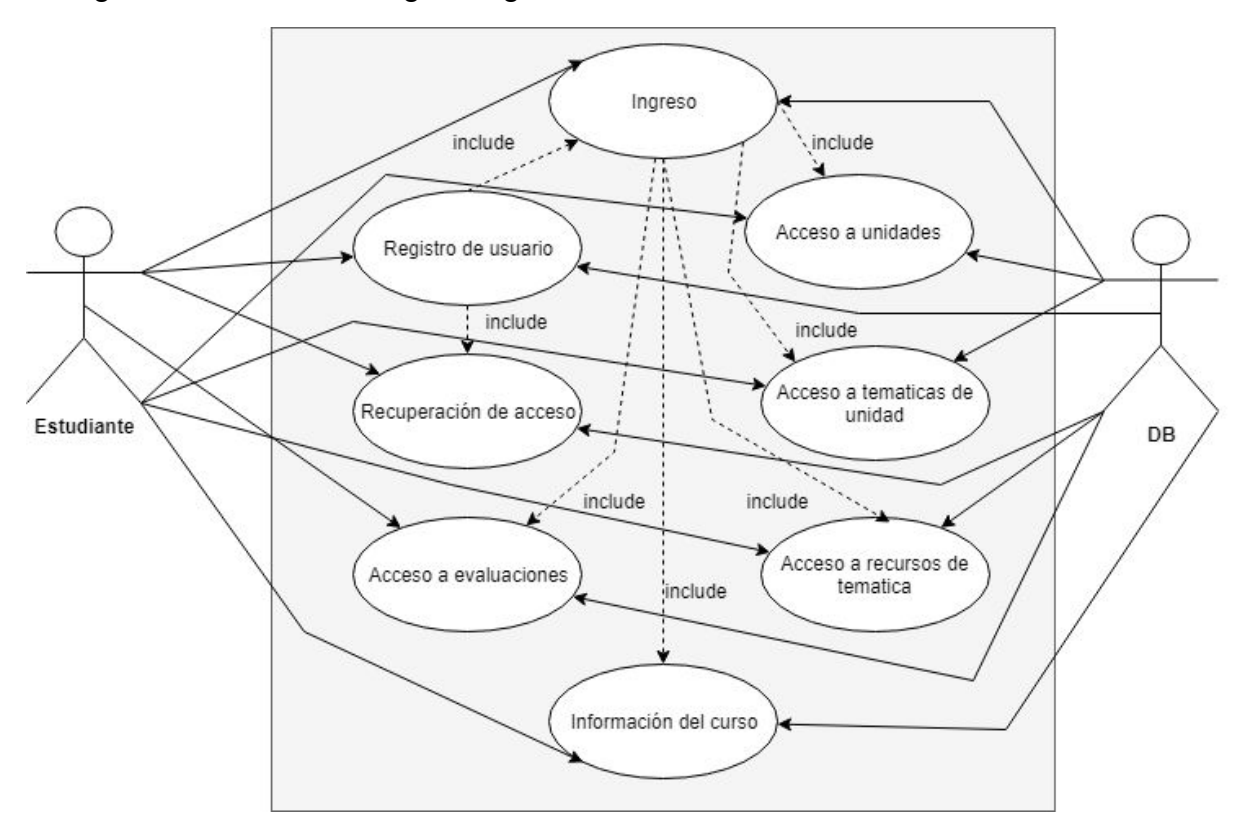

La Figura 2, muestra el diagrama general de casos de uso:

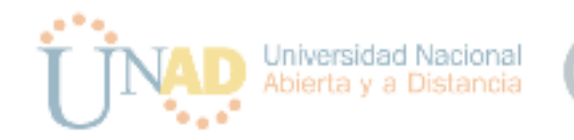

# <span id="page-31-0"></span>Diseño

# <span id="page-31-1"></span>Diagramas de clases modelo del dominio

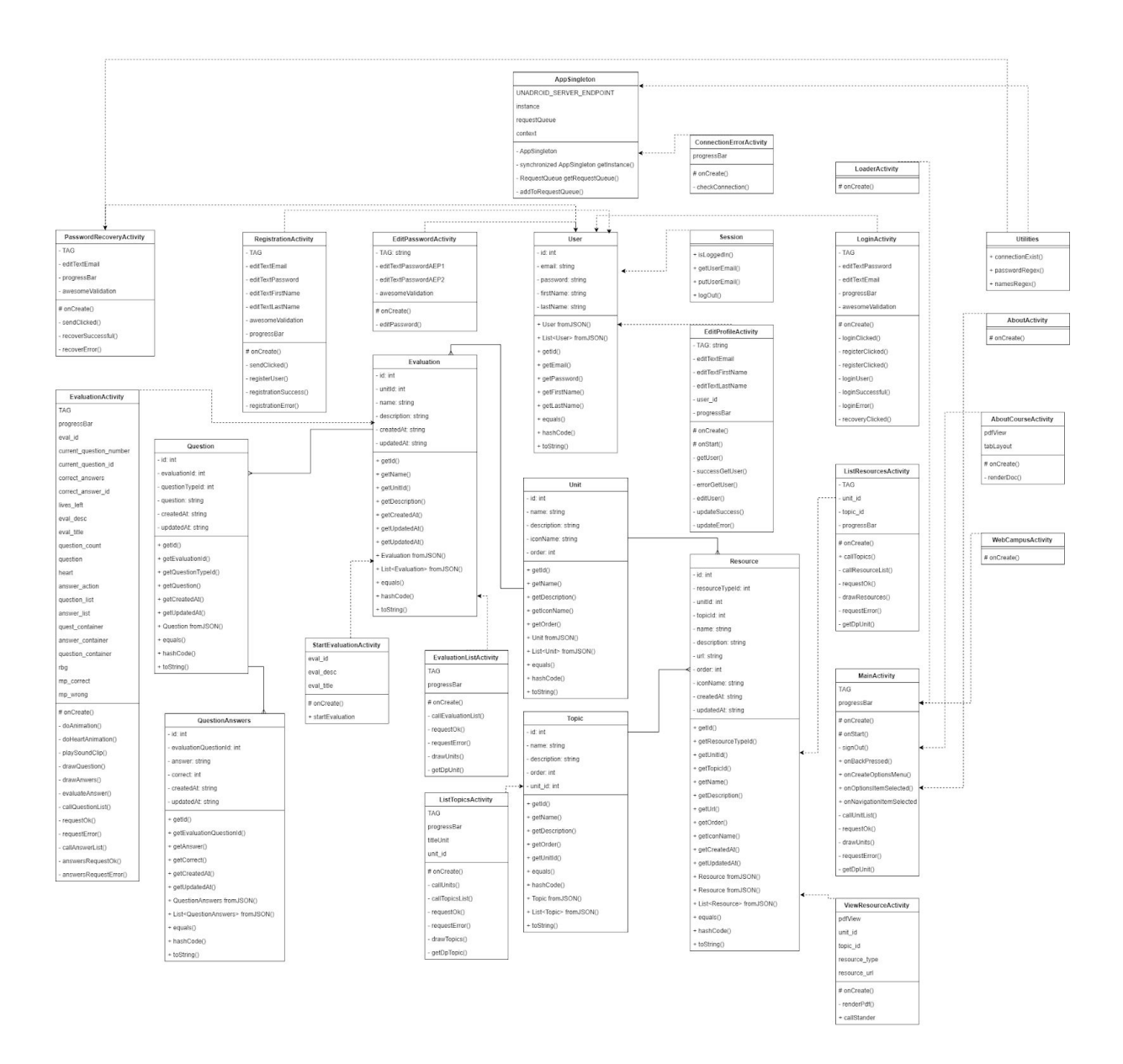

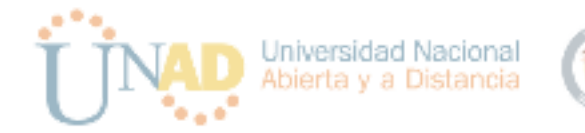

#### <span id="page-32-0"></span>Diagramas de secuencias

A continuación se presentan los diagramas UML de secuencias para los casos de uso propuestos en el análisis del sistema.

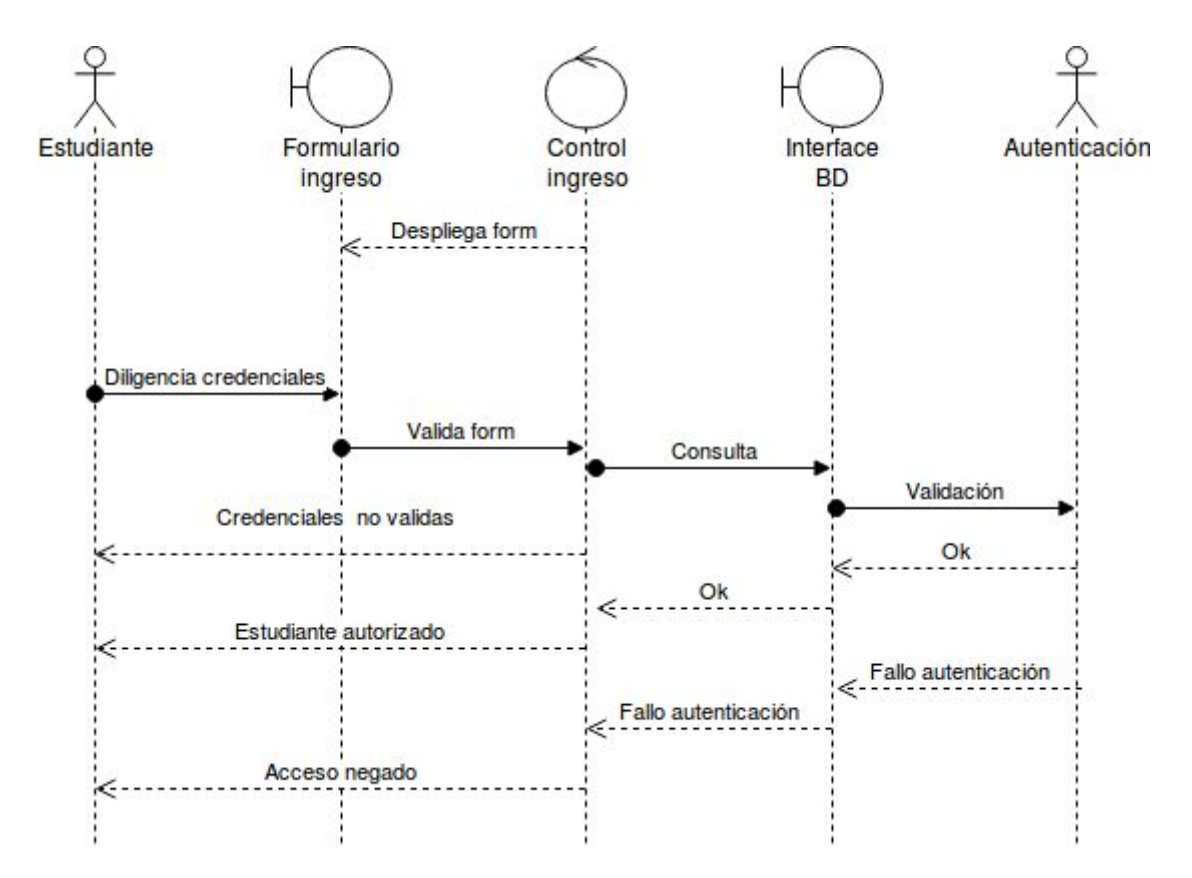

Figura 3: DS01- diagrama de secuencias para autenticación del usuario.

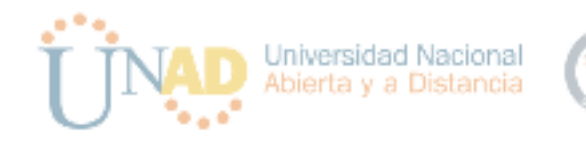

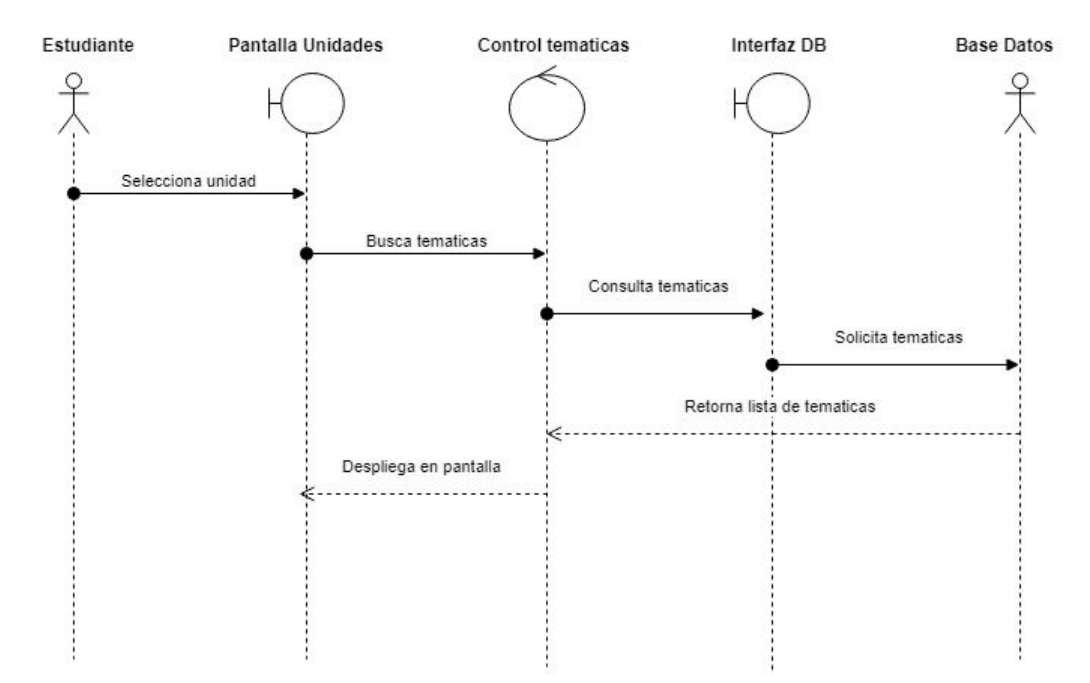

Figura 4: DS02 - Diagrama de secuencias para acceso a temáticas de unidad.

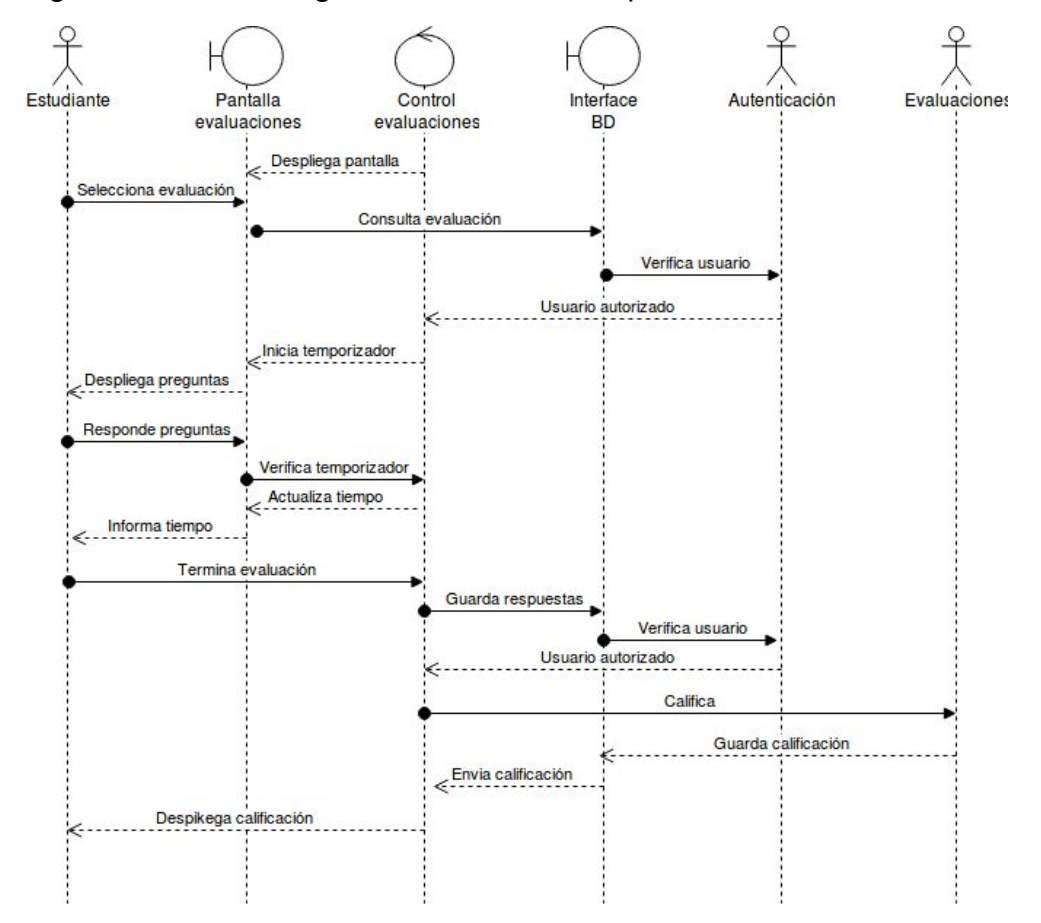

Figura 5: DS03 - Diagrama de secuencias para acceso a evaluaciones.

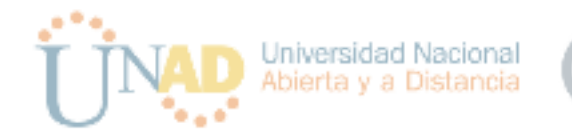

## <span id="page-34-0"></span>Esquema relacional

El esquema relacional para la base de datos contempla las unidades del curso, los recursos del mismo agrupados por unidad, las evaluaciones por unidad, la calificación obtenida por estudiante en cada evaluación, las actividades extra y los puntos que otorgan, así como los estudiantes que llevan a cabo tales actividades. El diagrama relacional se observa en la Figura 9.

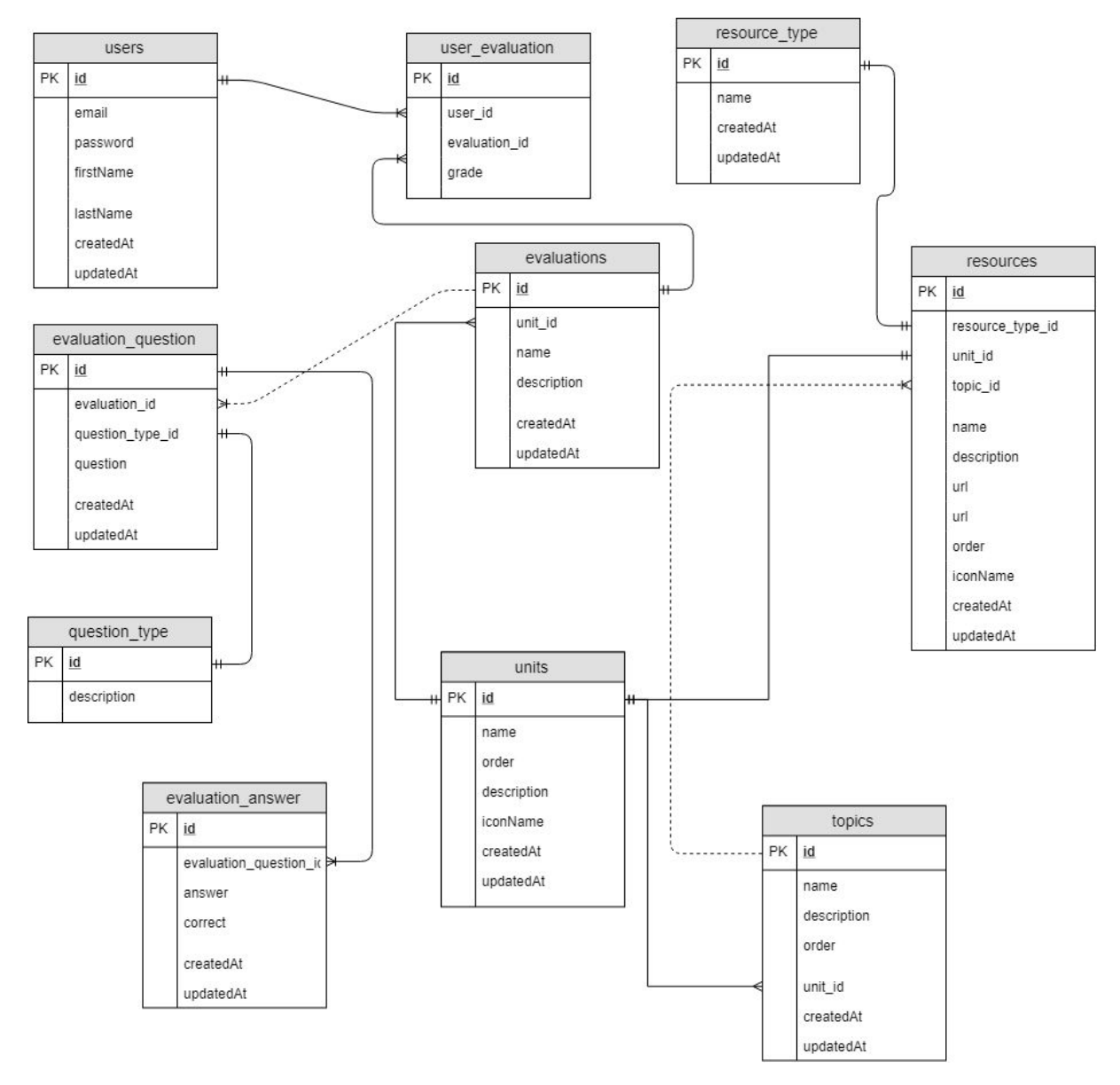

Figura 6: Diagrama relacional de base de datos

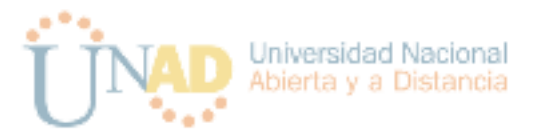

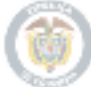

## <span id="page-35-0"></span>Diagramas de objetos

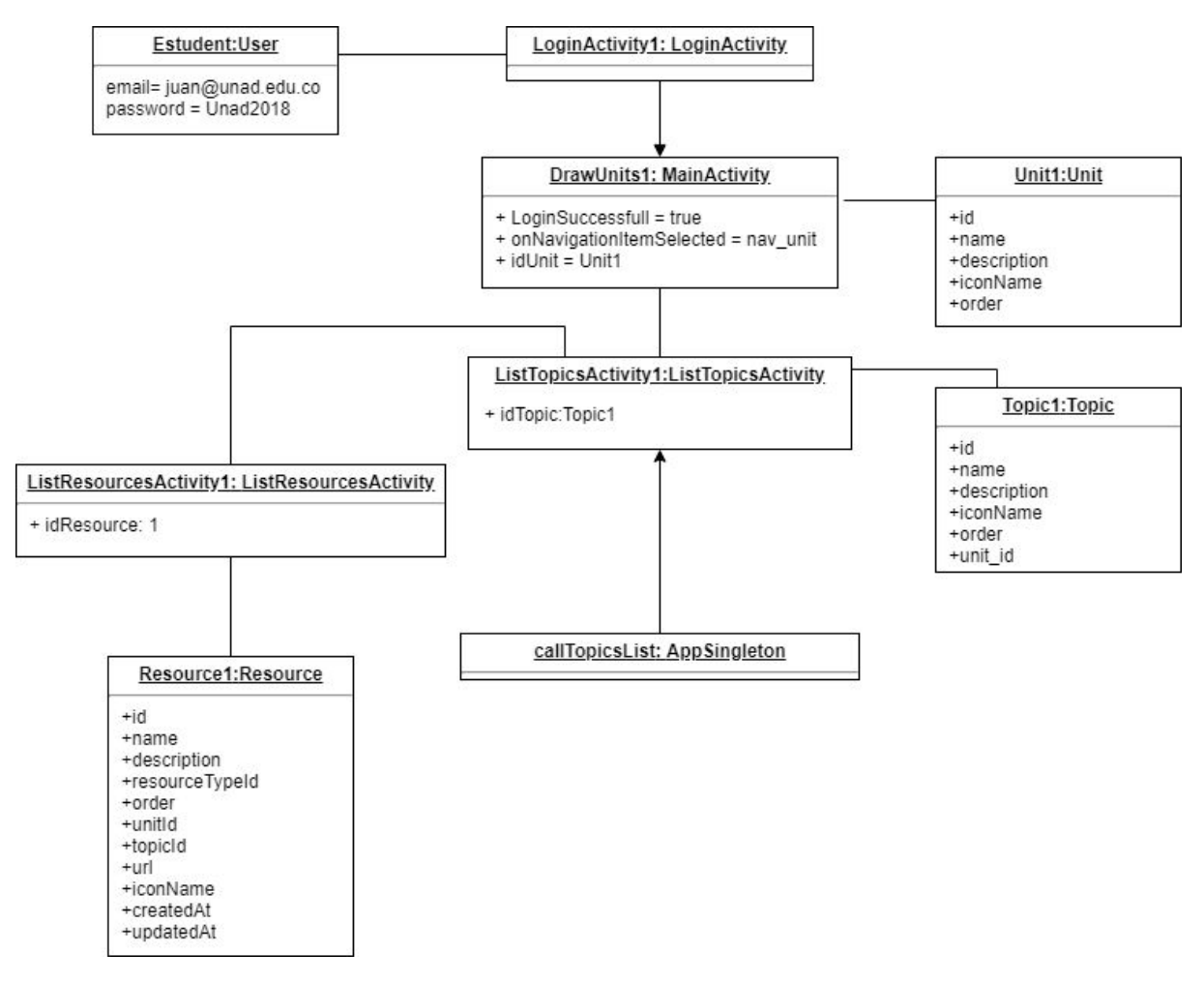

Figura 7: Diagrama de objetos

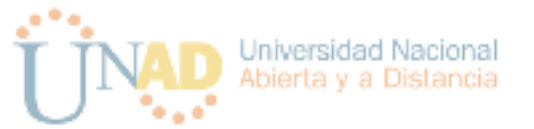

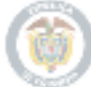

# <span id="page-36-0"></span>Implementación

# <span id="page-36-1"></span>**Diagramas de colaboración**.

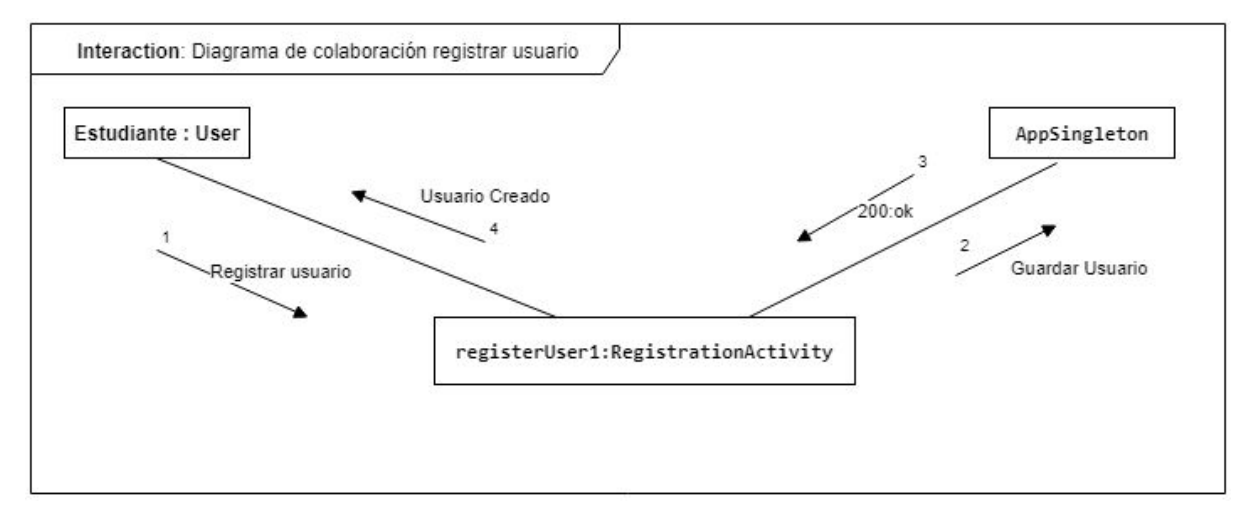

#### Figura 8: DC01 Diagrama de colaboración registrar usuario

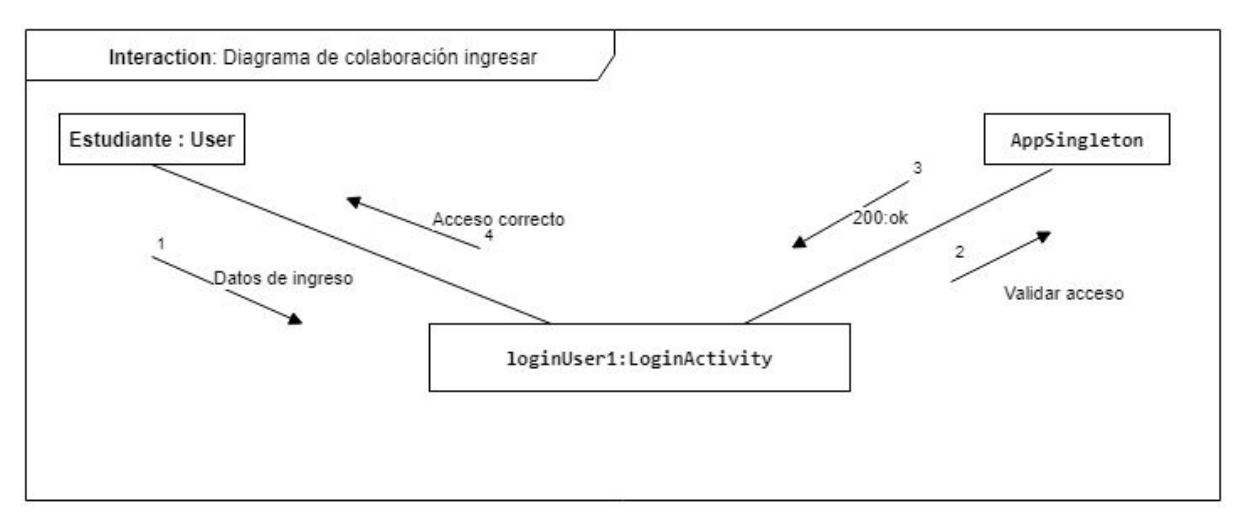

Figura 9:DC02 Diagrama de colaboración ingresar usuario

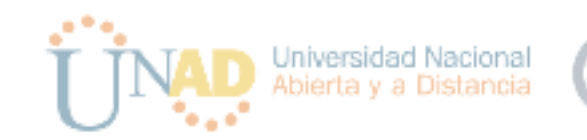

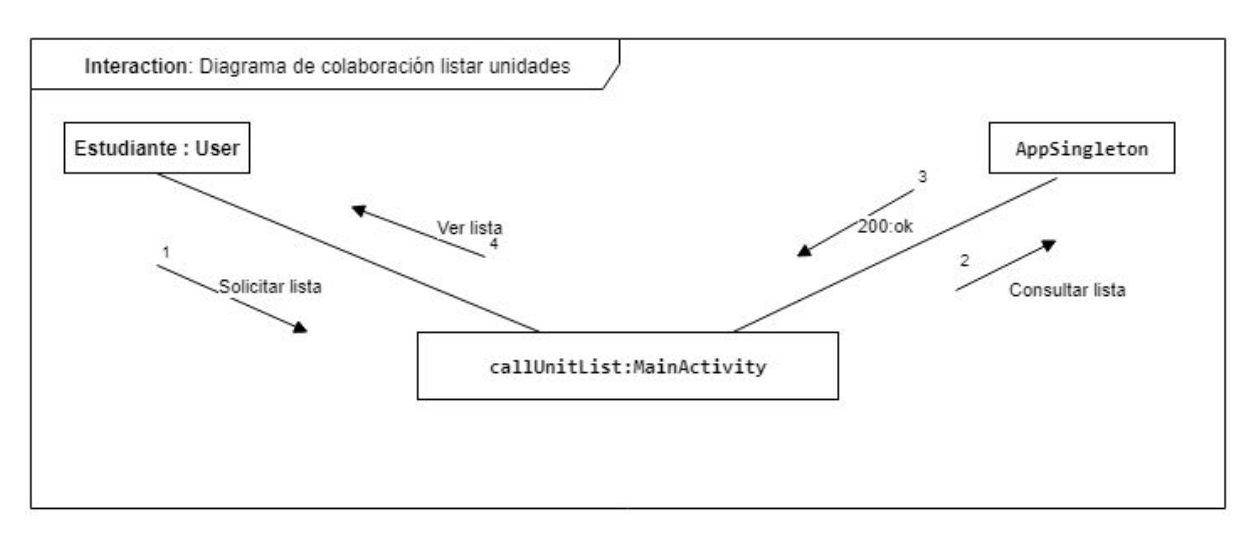

#### Figura 10: DC03 Diagrama de colaboración listar unidades

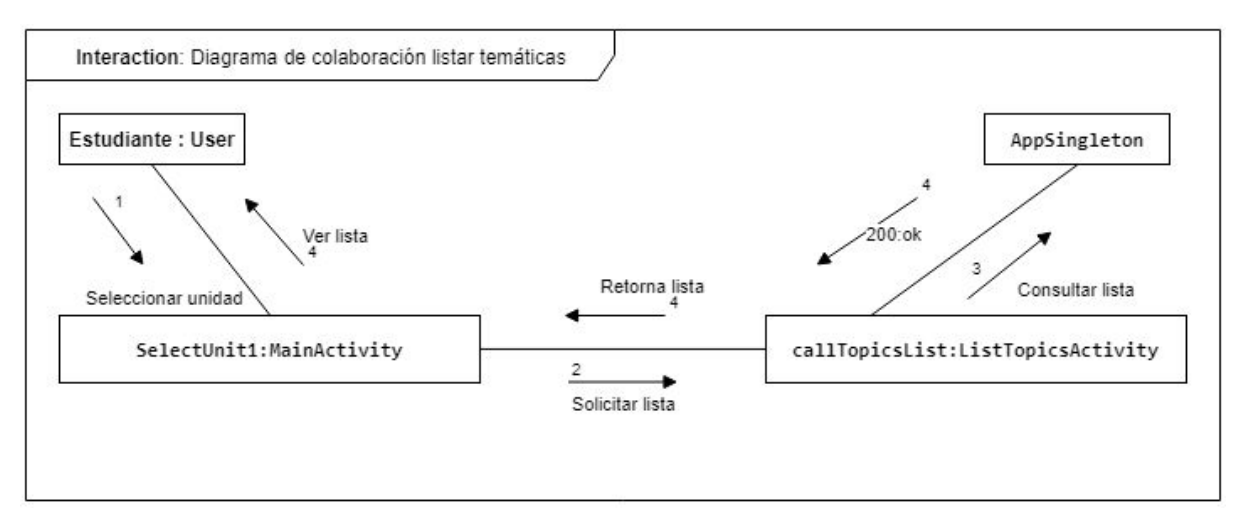

Figura 11: DC04 Diagrama de colaboración listar temáticas

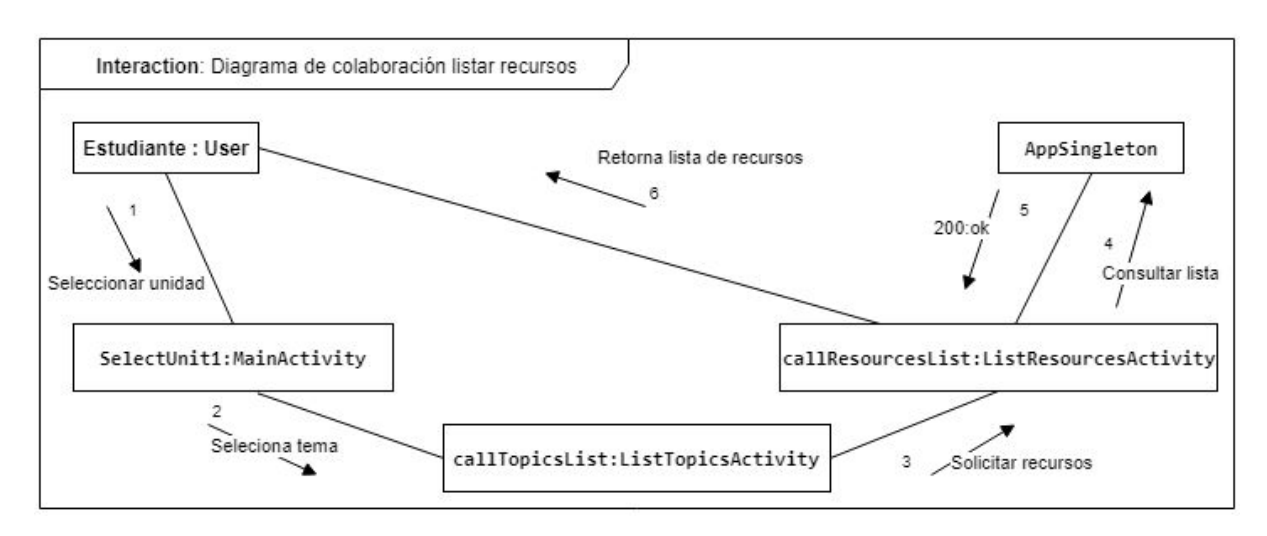

Figura 12: DC05 Diagrama de colaboración listar recursos de tema

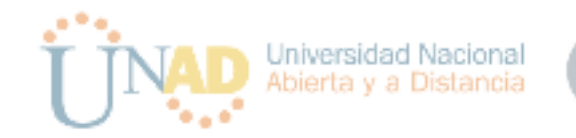

# <span id="page-38-0"></span>Diagrama de estados

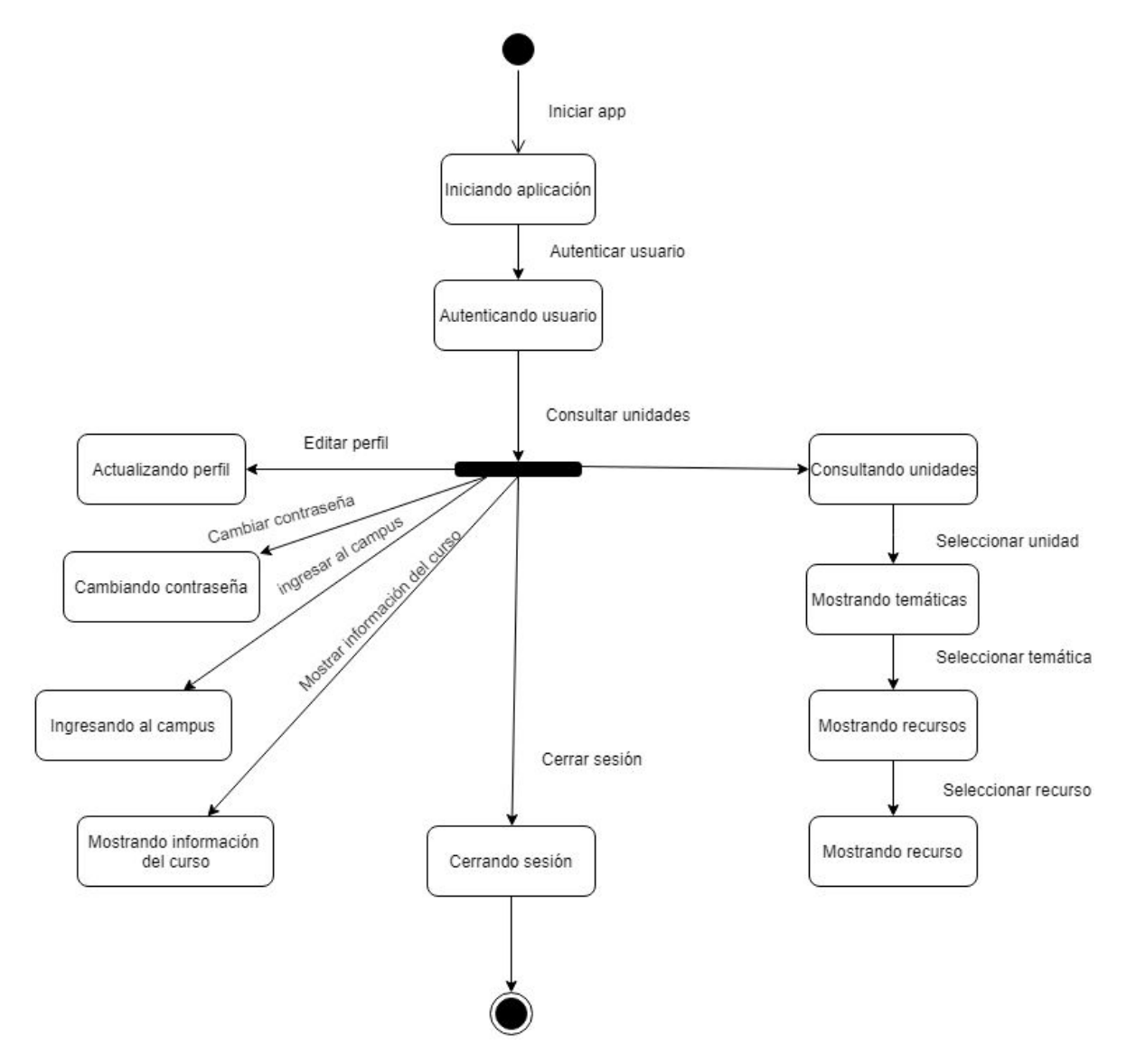

Figura 13: Diagrama de estados

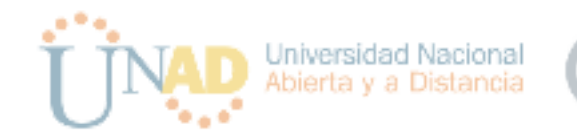

<span id="page-39-0"></span>Diagramas de actividad.

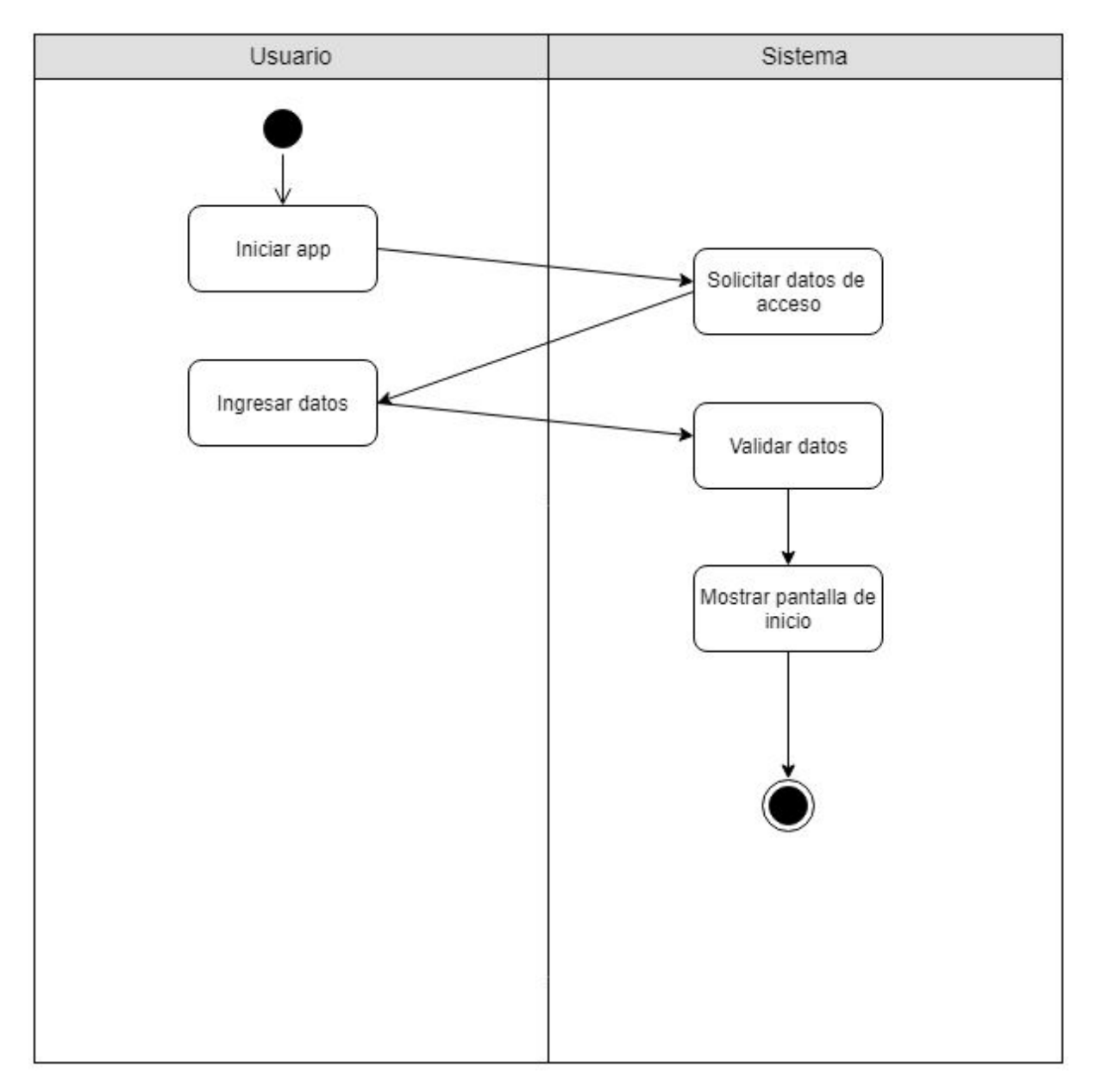

Figura 14: DA01 Diagrama de actividad autenticación

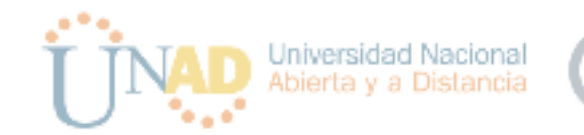

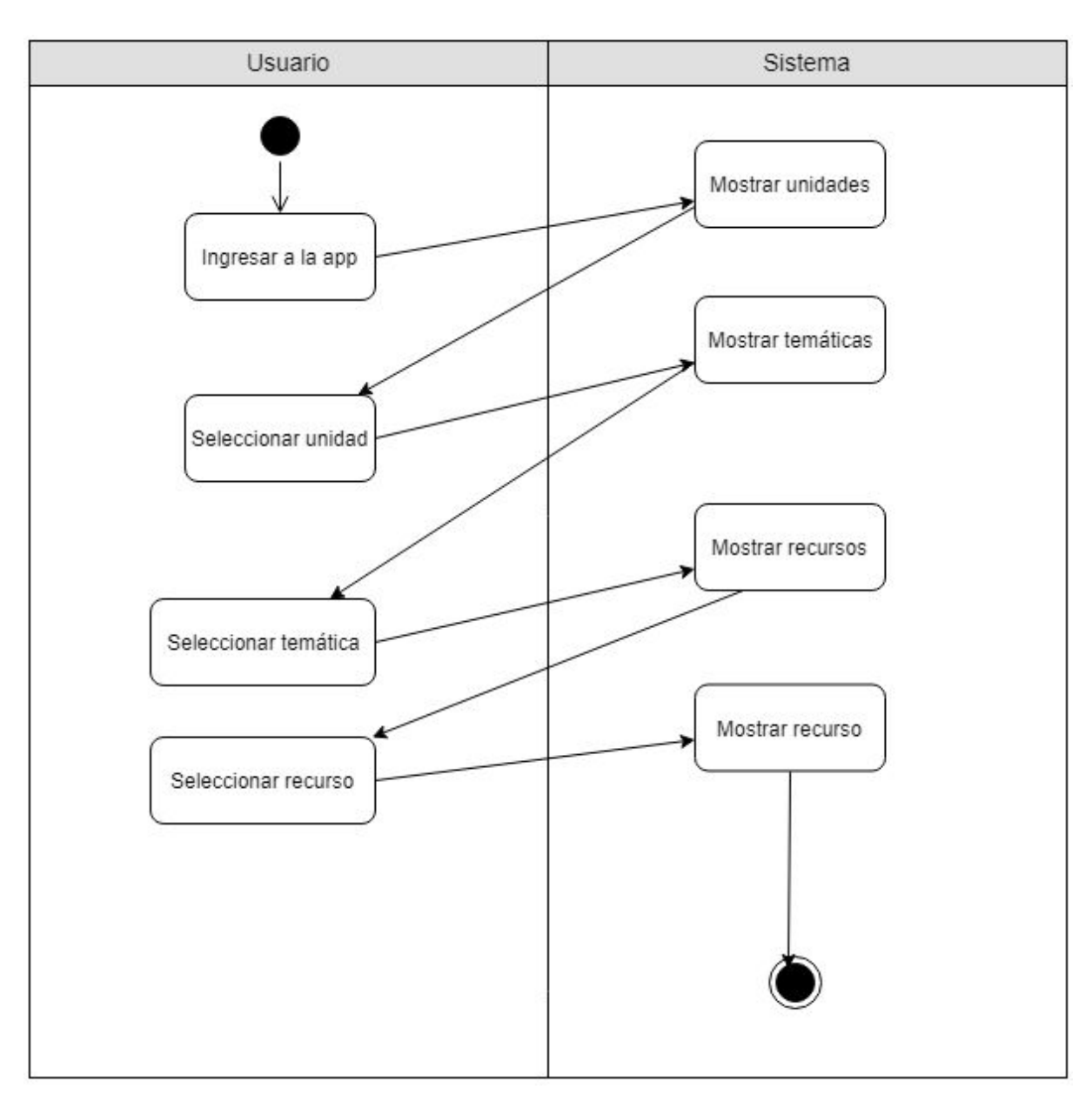

Figura 15: DA02 Diagrama de actividad ver recurso

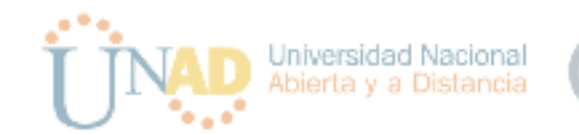

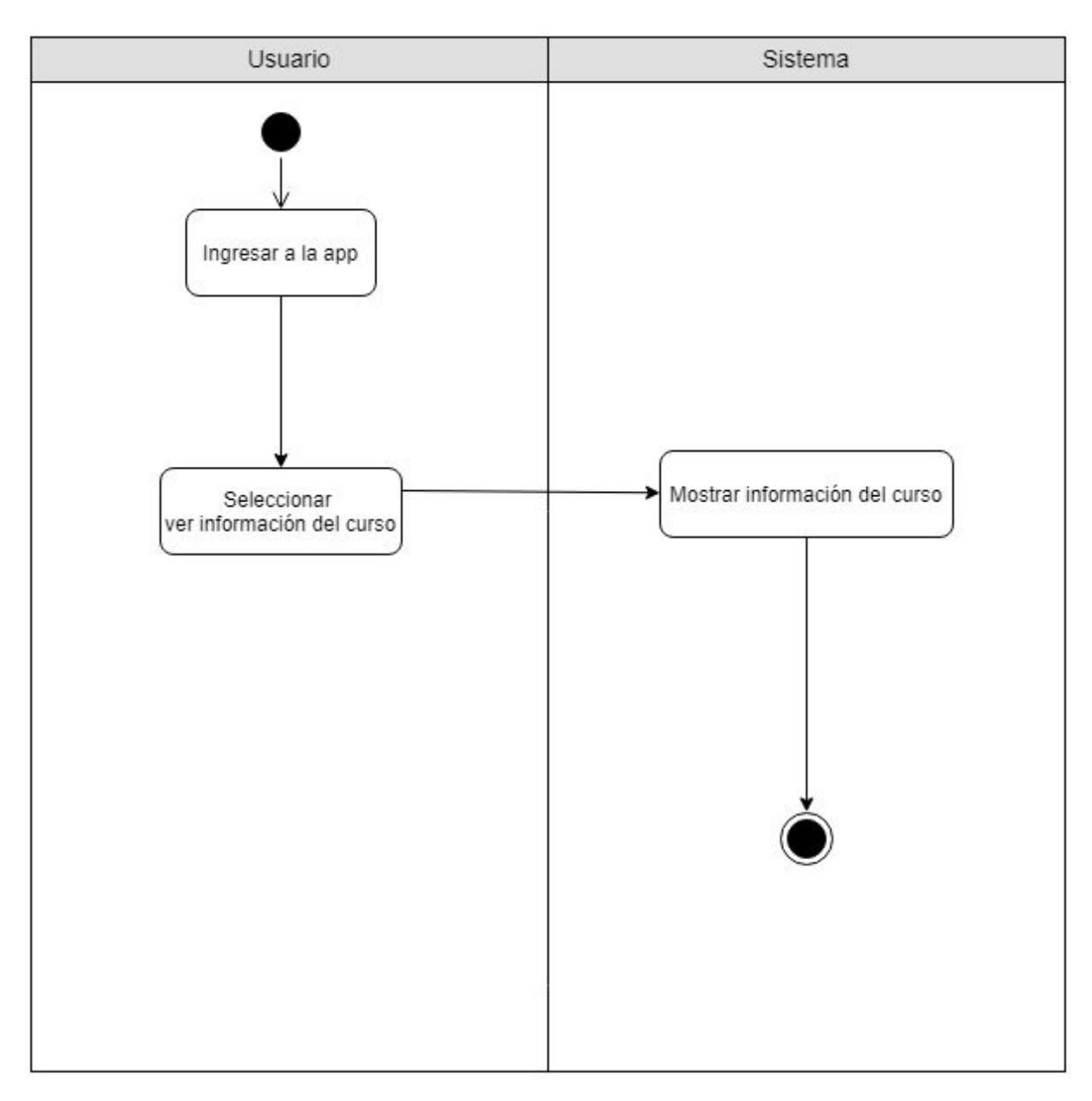

Figura 16: DA03 Diagrama de actividad ver información del curso

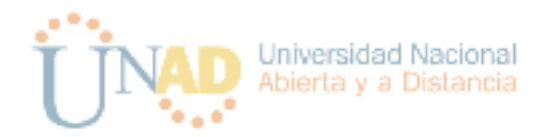

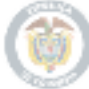

# <span id="page-42-0"></span>Pruebas

Pruebas de caja Negra

Tabla 16: Resultados de prueba registro de usuario

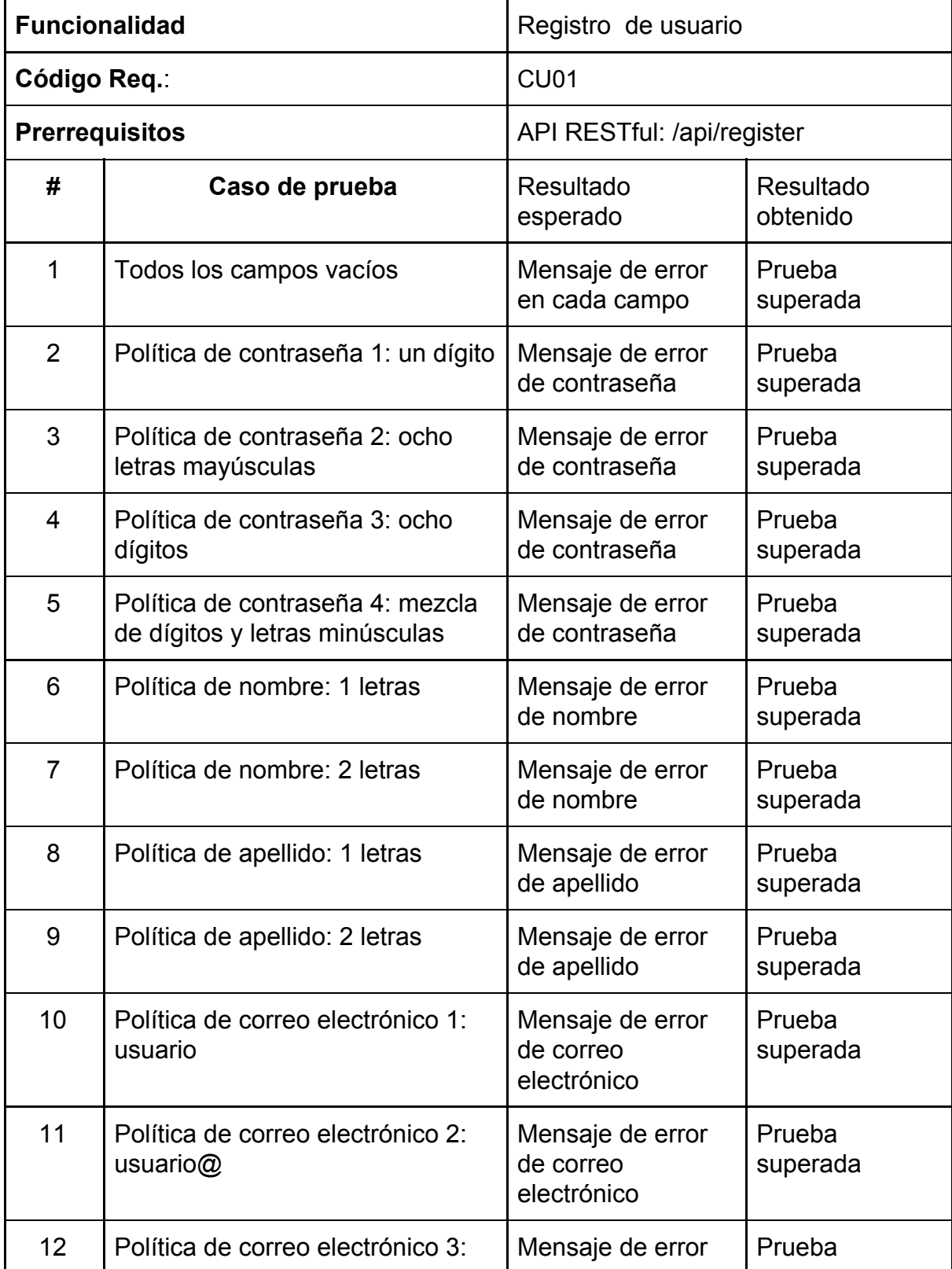

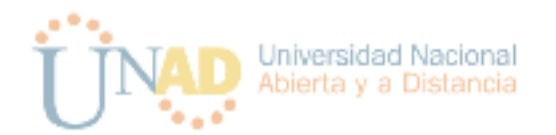

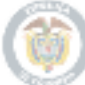

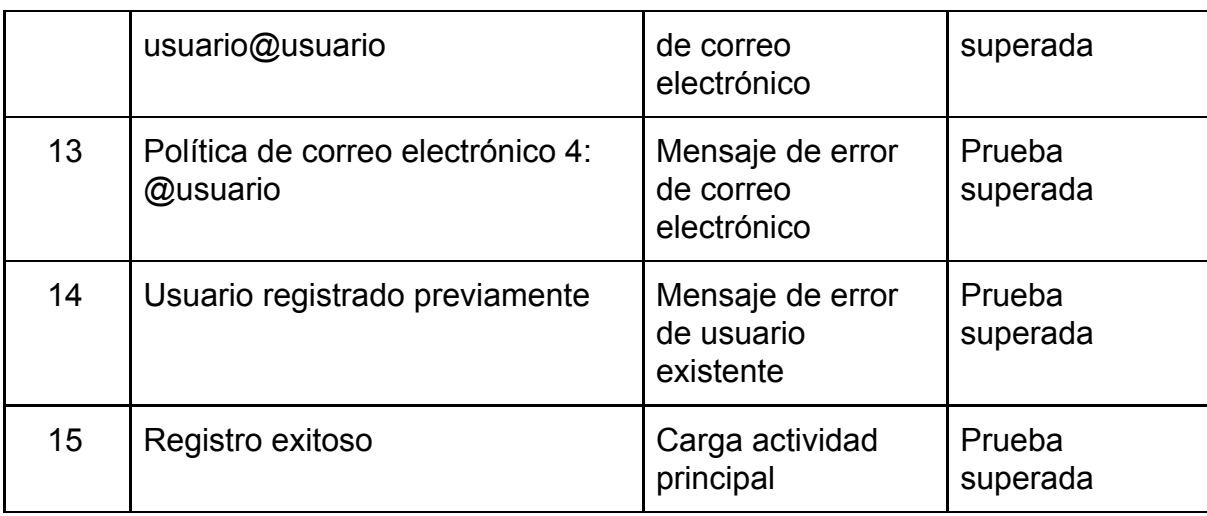

Tabla 17: Resultados de prueba autenticación de usuario

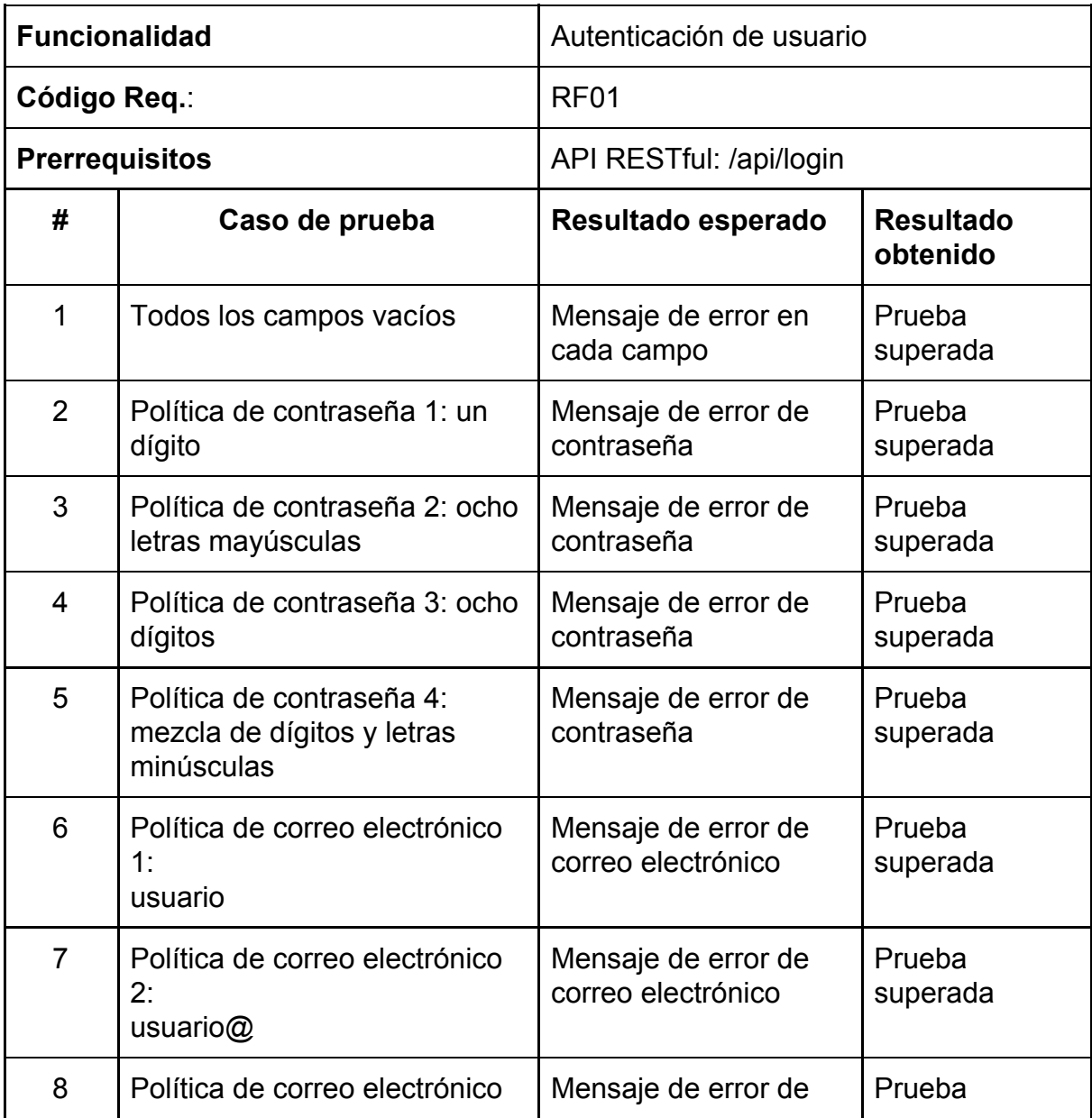

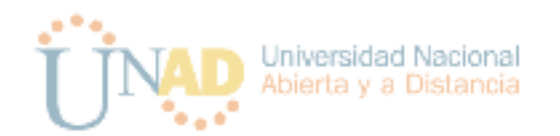

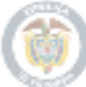

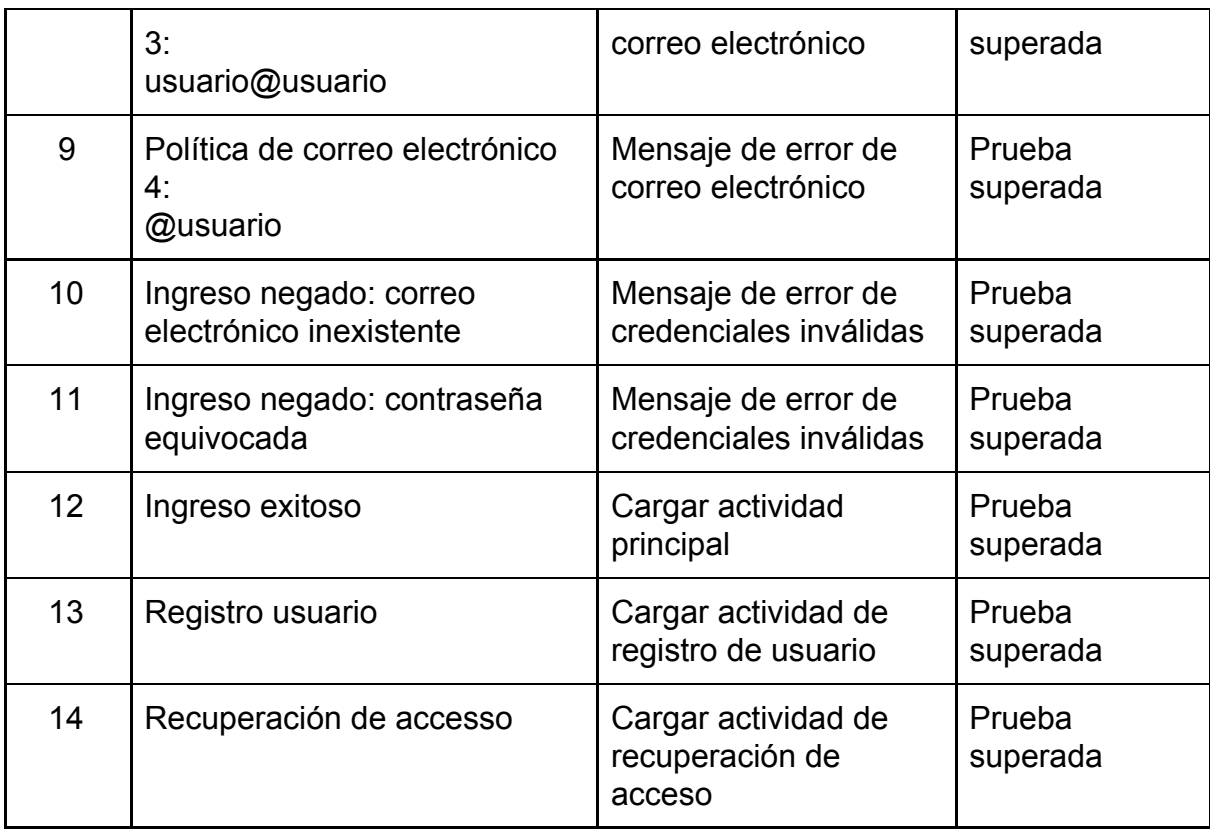

Tabla 18: Resultados de prueba recuperación de acceso

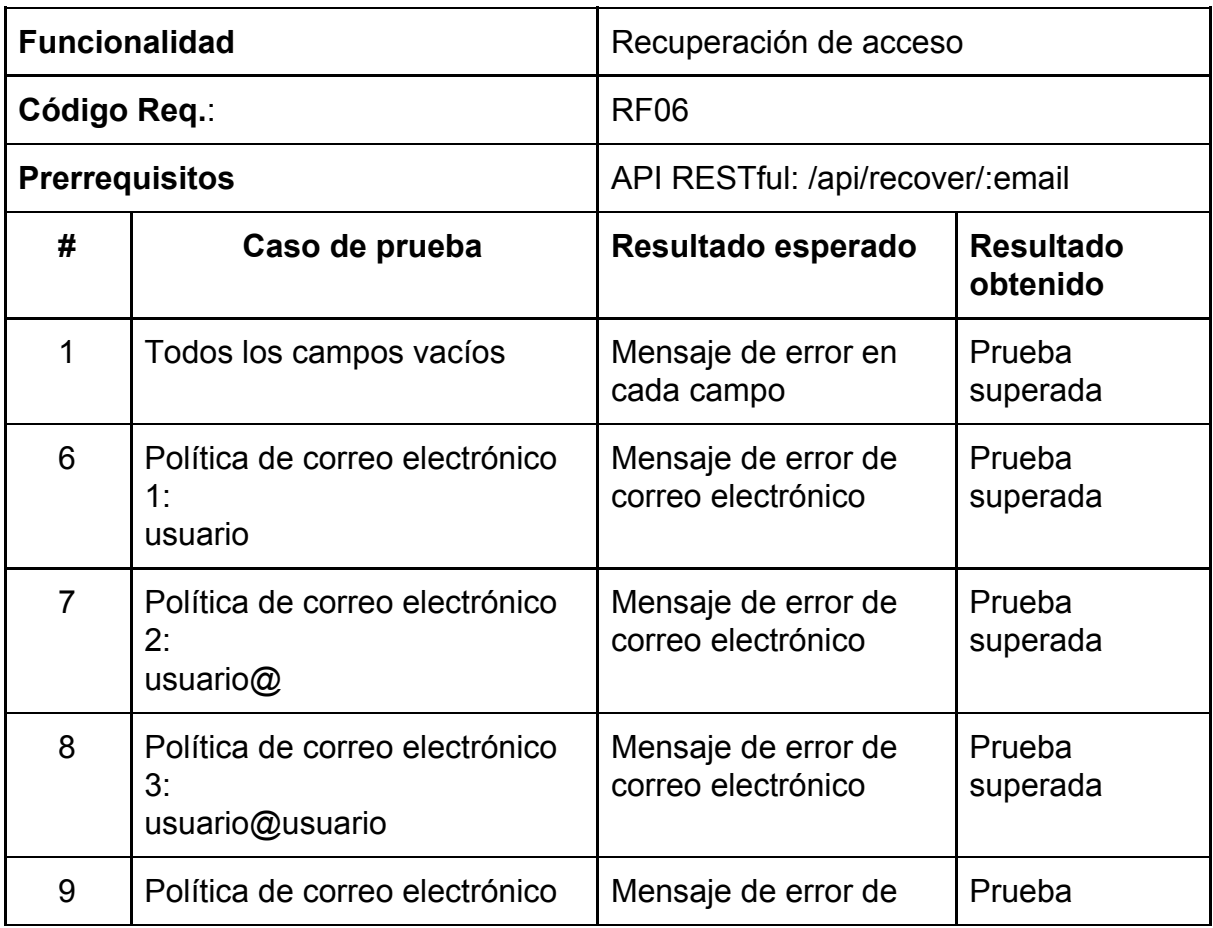

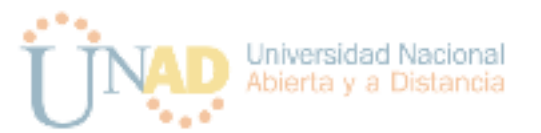

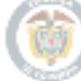

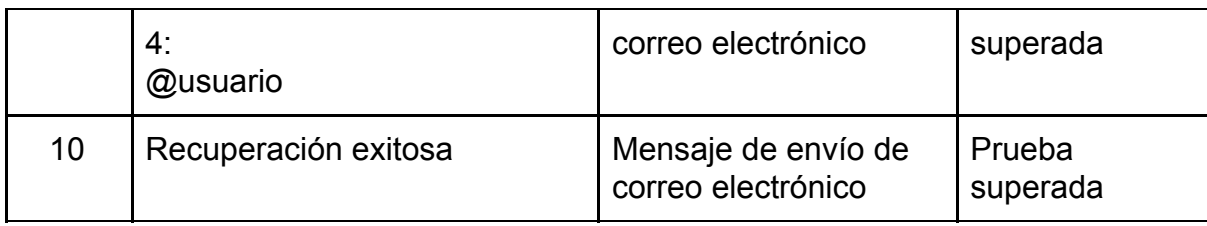

Tabla 19. Resultados de prueba de acceso a información del curso

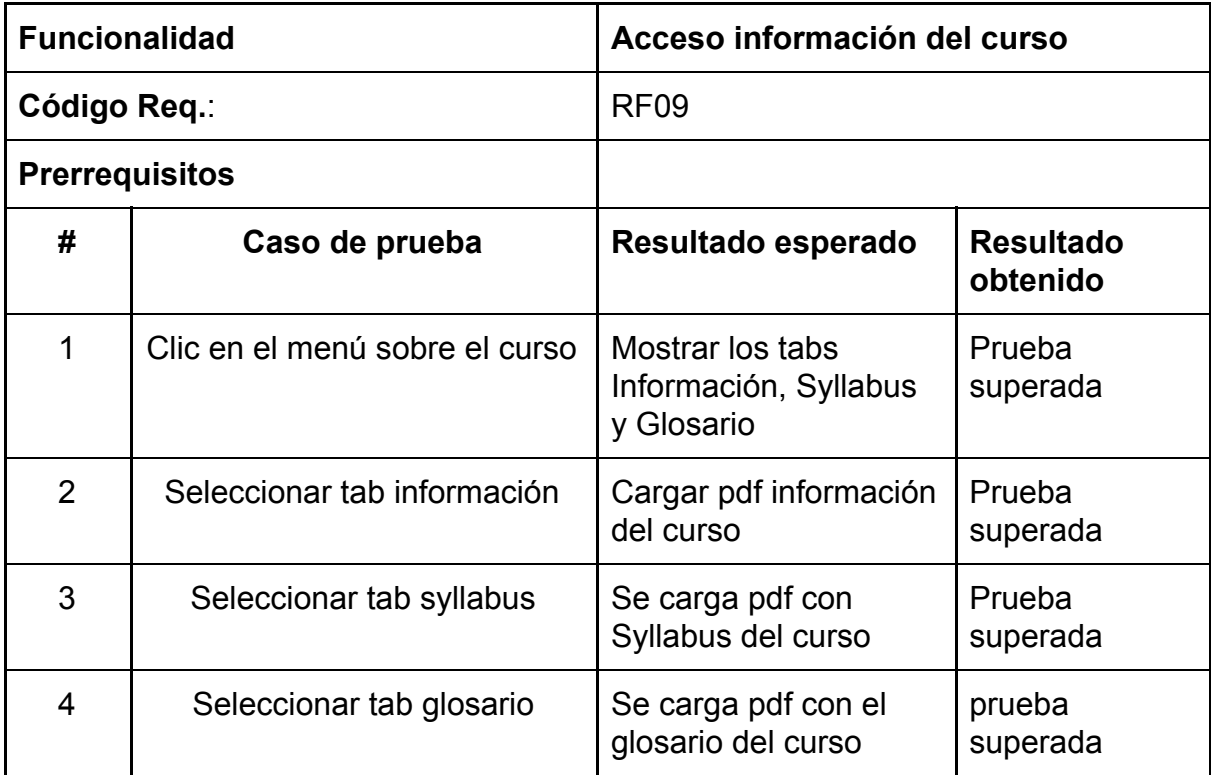

Tabla 20. Resultados de prueba acceso a unidades

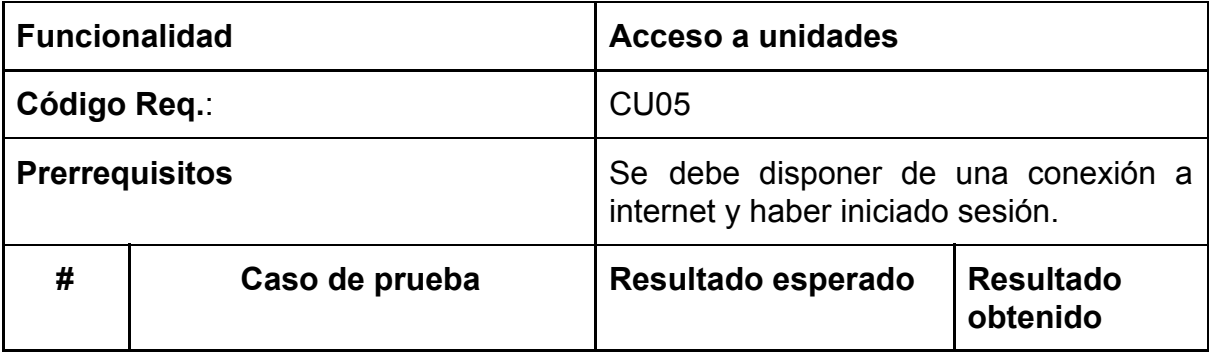

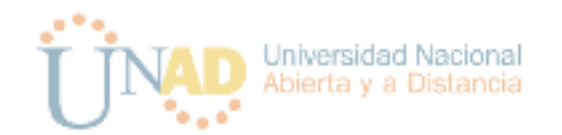

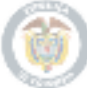

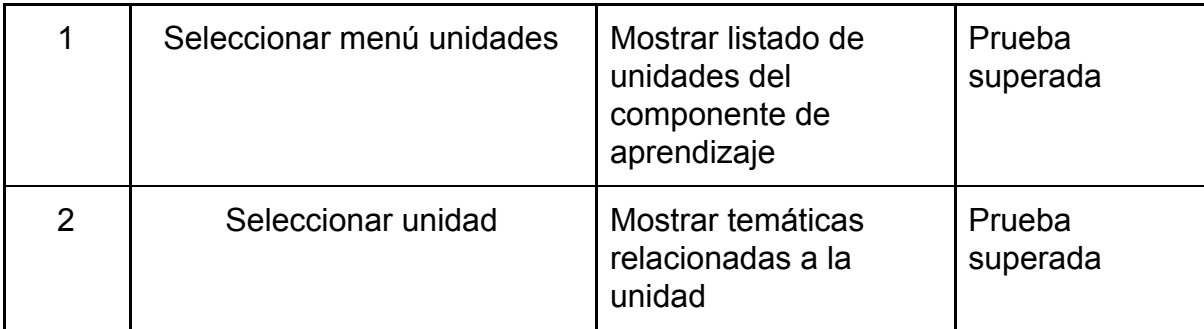

Tabla 21. Resultados de prueba acceso a temáticas

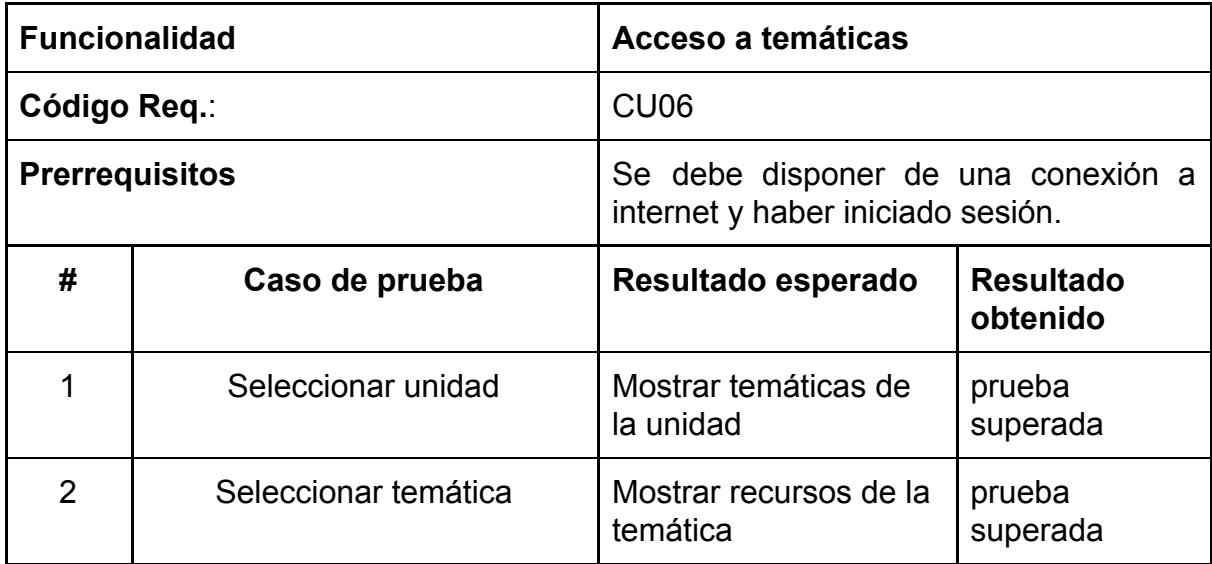

Tabla 22. Resultados de prueba acceso a recursos

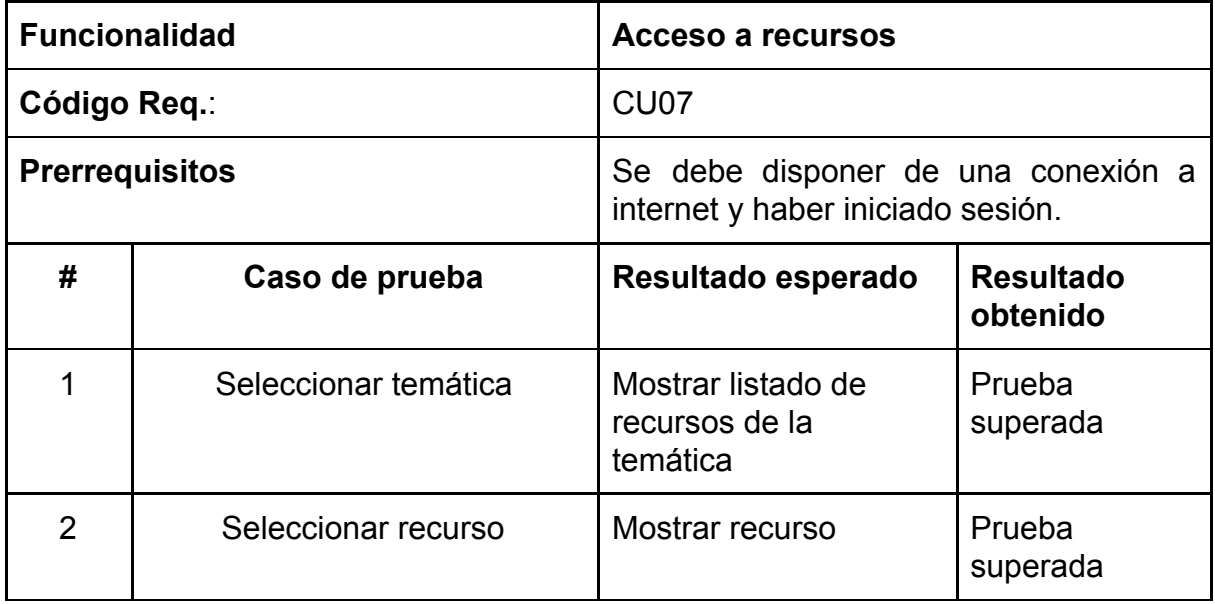

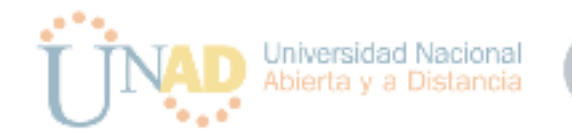

# Tabla 23. Resultados de prueba acceso a evaluaciones

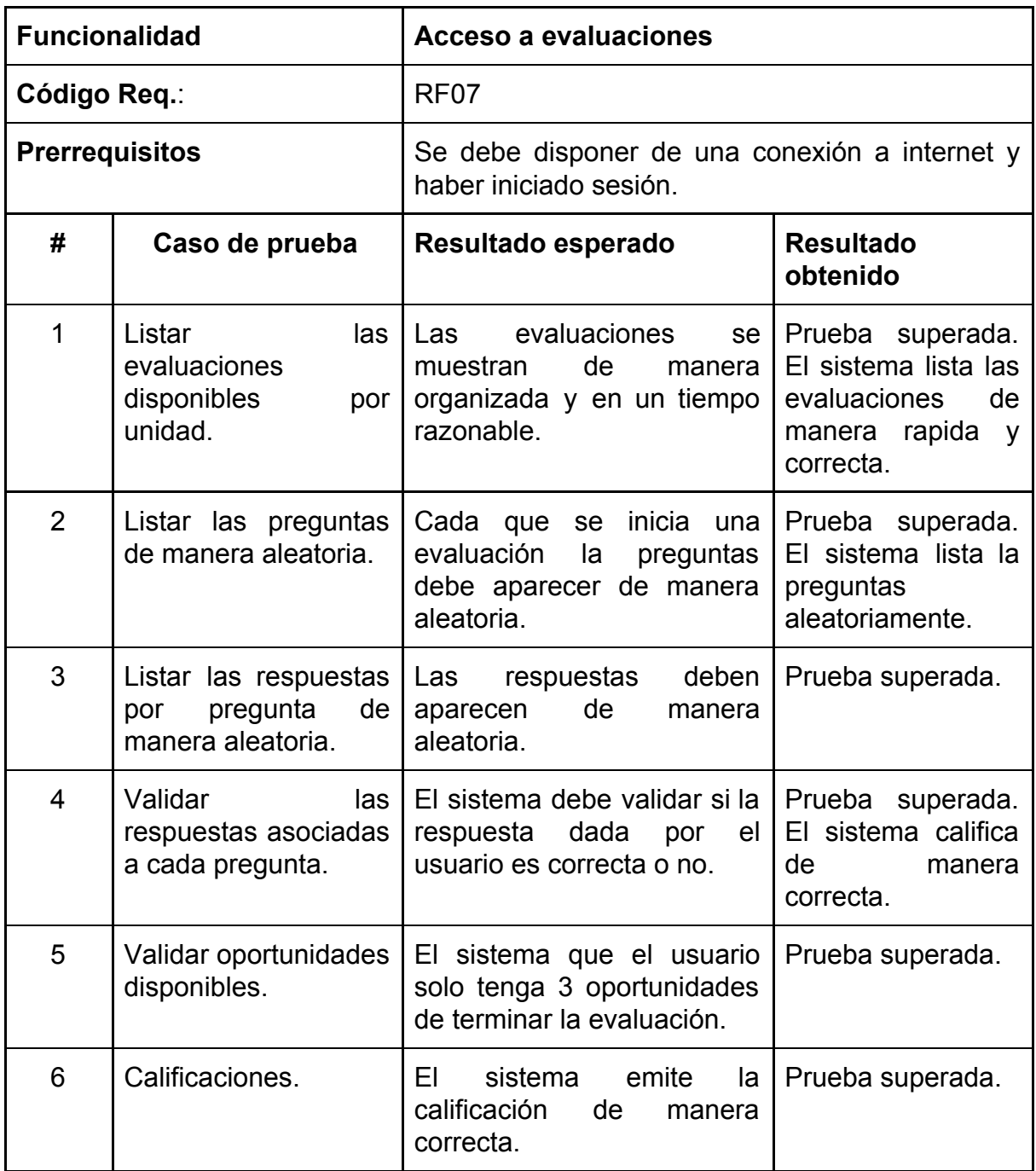

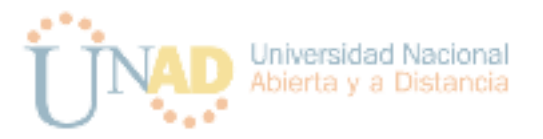

# Capítulo 3

### <span id="page-48-0"></span>Resultados.

Después de llevar a cabo la investigación se puede dar respuesta a la pregunta de investigación planteada. Mediante las tecnologías y las herramientas de desarrollo es posible crear aplicaciones para apoyar la educación a distancia. Como resultado la UNAD ahora cuentan con una herramienta de apoyo para el aprendizaje enfocado al desarrollo de aplicaciones móviles para Android. Por lo tanto los futuros estudiantes del curso pueden complementar su aprendizaje haciendo uso de la documentación y demás recursos (Videos, documentos, imágenes y páginas web) para complementar su proceso de aprendizaje.

A medida que el curso va avanzando, aplicación puede brindar información importante sobre los temas que se ven en las respectiva unidades. Esto contribuye a que, mediante los dispositivos móviles ejecutando UNADroid, se conserve el paradigma de educación a distancia y que los estudiantes se sientan más cómodos aprendiendo.

Por otro lado la aplicación cuenta con una interfaz que permite a los estudiantes navegar en el campus sin salir de la misma. Así pueden estar al tanto de los que sucede, no solo en el curso de computación móvil sino también en cualquier otro curso.

Una herramienta muy importante con la que cuenta la aplicación es la sección de evaluaciones. Es una herramienta que los Usuarios pueden utilizar para poner a prueba los conocimientos adquiridos durante el estudio de las unidades del curso. El estilo de las evaluaciones basado en oportunidades hace que se agradable para aprender conceptos de manera didáctica.

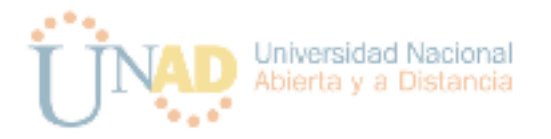

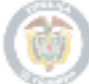

### <span id="page-49-0"></span>Proyecciones.

Este proyecto y la aplicación puede seguir evolucionando en el tiempo incluyendo funcionalidades a desarrollar en sucesivas iteraciones tales cómo:

**Gamificación**: Característica importante que se puede incluir en una siguiente versión en la forma de asignaciones extra que otorgan puntos y el otorgamiento de placas (badges) en la medida que el alumno avanza en los contenidos del curso.

**Modo fuera de línea**: Teniendo en cuenta que en Colombia las regiones no cuentan con acceso a Internet de forma permanente, todos los contenidos del curso se pueden ofrecer cómo descargables para facilitar al estudiante el acceso a los mismos.

**Desarrollo propietario de contenido**: Este provee uniformidad al curso y estandarización no solo de forma del curso sino del contenido en sí mismo. De cualquier manera, los recursos externos son de gran ayuda y se pueden incluir como referencias externas en un nuevo módulo de la aplicación.

**Calificación del contenido**: Proveer al estudiante con una forma de calificar el contenido. Esto permite al equipo obtener una retroalimentación del estudiante y tomar decisiones para incluir contenidos, modificarlos o eliminarlos.

**Módulos de Administración**: El proyecto como tal carece de una aplicación de administración que se debe desarrollar en una segunda fase del proyecto. Tal interfaz permitirá subir y organizar el contenido de la aplicación, tarea que hoy se hace de forma manual directamente en el servidor.

**Seguridad**: Las políticas de seguridad se deben mejorar y el primer requisito en una siguiente versión es usar un sistema de autenticación de usuarios centralizado tal como Amazon Cognito y utilizar el token generado por este en todas las peticiones

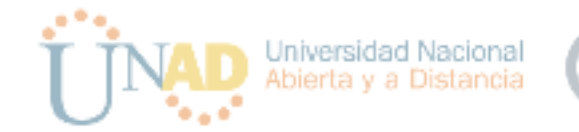

REST del app al servidor para certificar que el usuario tiene acceso y los privilegios requeridos.

**Transaccionalidad y concurrencia**: Una aplicación de este tipo debe ser escalable a miles de peticiones por segundo y la arquitectura actual de servidor puede mejorarse en dicho aspecto haciendo una migración de MySQL a una base de datos NoSQL tal como MongoDB, Amazon DynamoDB, Google Bigtable, etc que permiten un escalamiento horizontal y elástico ajustándose a la demanda y disminuyendo costos. La arquitectura de servicios RESTFul ya presenta la característica de escalamiento horizontal y solo requiere el manejo de token de autenticación, esta capa servidora se puede crear como un clúster elástico en la nube de Amazon AWS, por ejemplo, usando la tecnología de CloudFormation para la administración e instanciamiento del clúster de forma elástica de acuerdo a la demanda.

El almacenamiento de los contenidos del curso deben estar disponibles en sistemas de alta disponibilidad de almacenamiento, para lo cual se deben mover de su ubicación actual en el servidor a un sistema de almacenamiento de objetos en la nube cómo S3 de AWS o Google Cloud Storage. Adicionalmente se debe de configurar un CDN (Content Delivery Network) para que estos recursos se distribuyan en la red a diferentes centros de datos alrededor del mundo y se puedan acceder a ellos con la menor latencia posible.

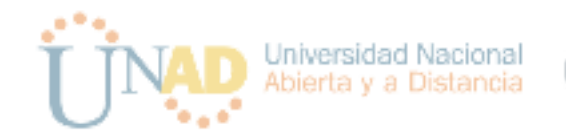

#### Conclusiones.

Con la ejecución completa del proyecto de investigación se logrado alcanzar el objetivo general, el cual es diseñar y construir una aplicación para Android que permite al estudiante tener acceso a un curso estructurado sobre el desarrollo de aplicaciones móviles para Android. La aplicación presenta funcionalidades para la prueba de concepto, tales como la interfaz de la misma, la organización de los contenidos que establecen una primera versión básica que abre el camino para futuras mejoras e inclusión de características.

El estado actual de la aplicación que se ha desarrollado ha dado solución a la investigación plateada y sus objetivos, en este momento de forma parcial, pero que es el camino apropiado y que de acuerdo con las proyecciones cada iteración futura de desarrollo de la plataforma en conjunto acerca el proyecto cada vez más a la visión de proveer una plataforma de aprendizaje de desarrollo de aplicaciones móviles para Android eficaz para los estudiantes.

Si bien el desarrollo de aplicaciones en el mundo moderno debe ser ágil y entregar versiones nuevas en cuestión de semanas, iniciar un proyecto toma más tiempo y se debe definir una funcionalidad básica que se pueda desarrollar en cuestión de dos o tres meses. En este aspecto el equipo ha logrado desarrollar en cerca de dieciséis (16) semanas una aplicación funcional para Android que establece la base de una primera versión que puede ser publicada en la tienda de aplicaciones de Google.

Un tema importante que se debe tener en cuenta al finalizar esta etapa del proyecto es que el grupo se concentró en el desarrollo de la aplicación Android dada la escasez de tiempo pero el contenido del curso requiere del desarrollo estructurado del mismo y de trabajar en contenidos propios que se ajusten al estilo estándar que se quiere imprimir al mismo de forma que la aplicación no sea simplemente una recopilación de contenidos dispersos en Internet que se han organizado para este proyecto. Lo que este punto permite concluir también es que se debe formalizar un subproyecto de contenido del curso y dedicar al mismo tanto los recursos económicos como de talento humano para desarrollar contenido con la calidad requerida.

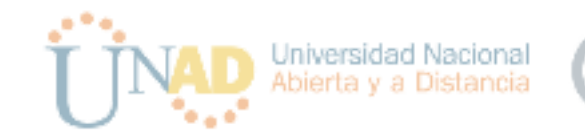

Del mismo modo, la infraestructura del proyecto en cuanto los recursos de nube o servidores se requiere, también se ha simplificado de gran forma para este primer entregable y de acuerdo a las proyecciones del proyecto se concluye que se debe formalizar un subproyecto de infraestructura al cual se debe dedicar también los recursos de dinero y de personas necesarios para construir una infraestructura de alta disponibilidad en la nube que pueda manejar de forma "inteligente" la carga que representa el uso de la aplicación entendiendo por inteligente la capacidad de la infraestructura de ser elástica y crecer o disminuir de acuerdo a la carga de usuarios lo que en últimas de traduce en que los costos de operación de la aplicación sean lo menor posibles.

Durante el desarrollo de la investigación se encontró que muchos estudiantes encuentran complicado cumplir con las obligaciones académicas que adquieren al ingresar a la educación abierta y a distancia, esto ocurre en la mayoría de los casos por falta de tiempo, por lo que esto ha ocasionado que se incremente el número de deserciones de estudiantes bajo esta modalidad de aprendizaje.

La metodología aplicada en el desarrollo de este proyecto llevó a que se pudieran encontrar los requerimientos necesarios para diseñar y desarrollar una solución que brindará a los estudiantes de la UNAD una herramienta adicional que les facilite el acceso a la información del curso, utilizando sus dispositivos móviles en Android y de esta manera también facilitando su aprendizaje.

Finalmente se obtuvo una aplicación para el sistema operativo en Android que permite cumplir con el objetivo trazado de diseñar e implementar una solución , que contribuya al aprendizaje de desarrollo de aplicaciones para este sistema operativo a través de la información que brinda el curso de profundización en computación móvil.

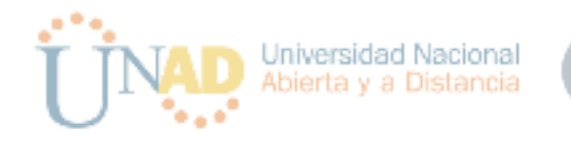

# **Referencias**

<span id="page-53-0"></span>[1] Montoya, M. S. R. (2008). Dispositivos de mobile learning para ambientes virtuales: implicaciones en el diseño y la enseñanza. Apertura, 8(9), 82-96.

[2] Valero, C. C., Redondo, M. R., & Palacín, A. S. (2012). Tendencias actuales en el uso de dispositivos móviles en educación. La educación digital magazine, 147, 1-21.

[3] U. N. A. y. a. Distancia, «unad.edu.co,» [En línea]. Available: https://informacion.unad.edu.co/. [Último acceso: 20 04 2018].

[4] Montoya, M. S. R. (2009). Recursos tecnológicos para el aprendizaje móvil (mlearning) y su relación con los ambientes de educación a distancia:

implementaciones e investigaciones. RIED. Revista iberoamericana de educación a distancia, 12(2), 57-82.

[5] Viena, Austria, "Historical trends in the usage of content languages, April 2018" Disponible en

[https://w3techs.com/technologies/history\\_overview/content\\_language](https://w3techs.com/technologies/history_overview/content_language)

[6] San Franciso, CA, USA "Online Courses - Learn Anything, On Your Schedule | Udemy" Disponible en <https://www.udemy.com/>

[7] Cambridge, MA. USA, "edX | Free online courses from the world's best universities Disponible en " <https://www.edx.org/>

[8] Coconut Grove, FL, USA, "Next U: Cursos Online de Marketing Digital,

Desarrollo Web y Más" Disponible en [https://www.nextu.com](https://www.nextu.com/)

[9] Cambridge, MA, USA, "Schools and Partners | edX" Disponible en <https://www.edx.org/schools-partners>

[10] "Miríadax - Cursos online masivos y en abierto de forma gratuita (Massive Open Online Courses, MOOCs)" Disponible en <https://miriadax.net/home>

[11] "Miríadax - " Disponible en https://miriadax.net/web/quest/universidades

[12] Cruz, R. y López, G. (2007), Framework para aplicaciones educativas móviles (m-learning): un enfoque tecnológico-educativo para escenarios de aprendizaje basados en dispositivos móviles. Disponible en:

http://e-spacio.uned.es/fez/eserv/bibliuned:19238/n03cruzflor07.pdf.

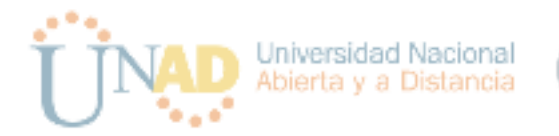

[13] J. Contreras Arriaga A01055266@itesm.mx/yulery@hotmail.com, H. B. Alberto and Soledad Ramírez Montoya, María, solramirez@itesm.mx, "Elementos instruccionales para el diseño y la producción de materiales educativos móviles. (Spanish)," Apertura: Revista De Innovación Educativa, (11), pp. 84-99, 10, 2009.

[14] Gnana Singh D.Asir Antony1, E. J. Leavline and J. Selvam, "Mobile Application for m-Learning," International Journal of Advanced Research in Computer Science, vol. 8, (3), pp. 313-316, 03/15, 2017.

[15] LÓPEZ HERNÁNDEZ, FERNANDO A., fernando.lopez@upct.es and SILVA PÉREZ, MARÍA MAGDALENA,mariasilva@upctes, "Factores que inciden en la aceptación de los dispositivos móviles para el aprendizaje en educación superior. (Spanish)," Estudios Sobre Educacion, vol. 30, pp. 175-195, 03, 2016.

[16] M. Melo Andrade m\_g\_melo@yahoo.com, J. Arias Masa juanaria@unex.es and J. Ángel Contreras Vas jaconvas@unex.es, "Gamificación y Educación Móvil en la Universidad. (Spanish)," CISTI (Iberian Conference on Information Systems & Technologies / Conferência Ibérica De Sistemas e Tecnologias De Informação) Proceedings, vol. 1, pp. 1665-1670, 01, 2017.

[17] Iabspain.net. (2018). Recuperado de:

http://www.iabspain.net/Aspectos\_legales\_desarrollo\_de\_una\_App.pdf

[18] Scrum.org (2007), What is Scrum?. Disponible en: https://www.scrum.org/resources/what-is-scrum